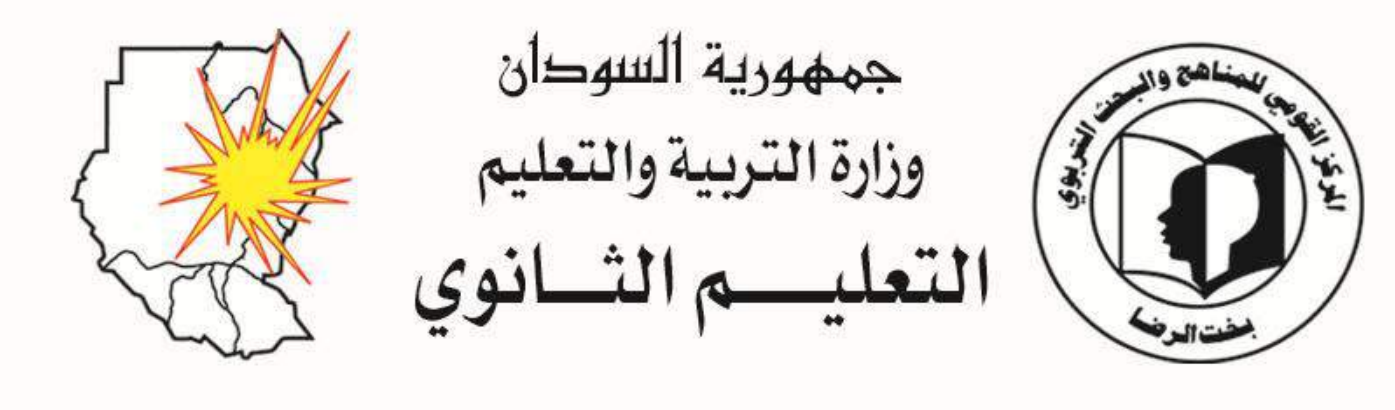

مقدمة فى معالجة البيانات والبرمجة

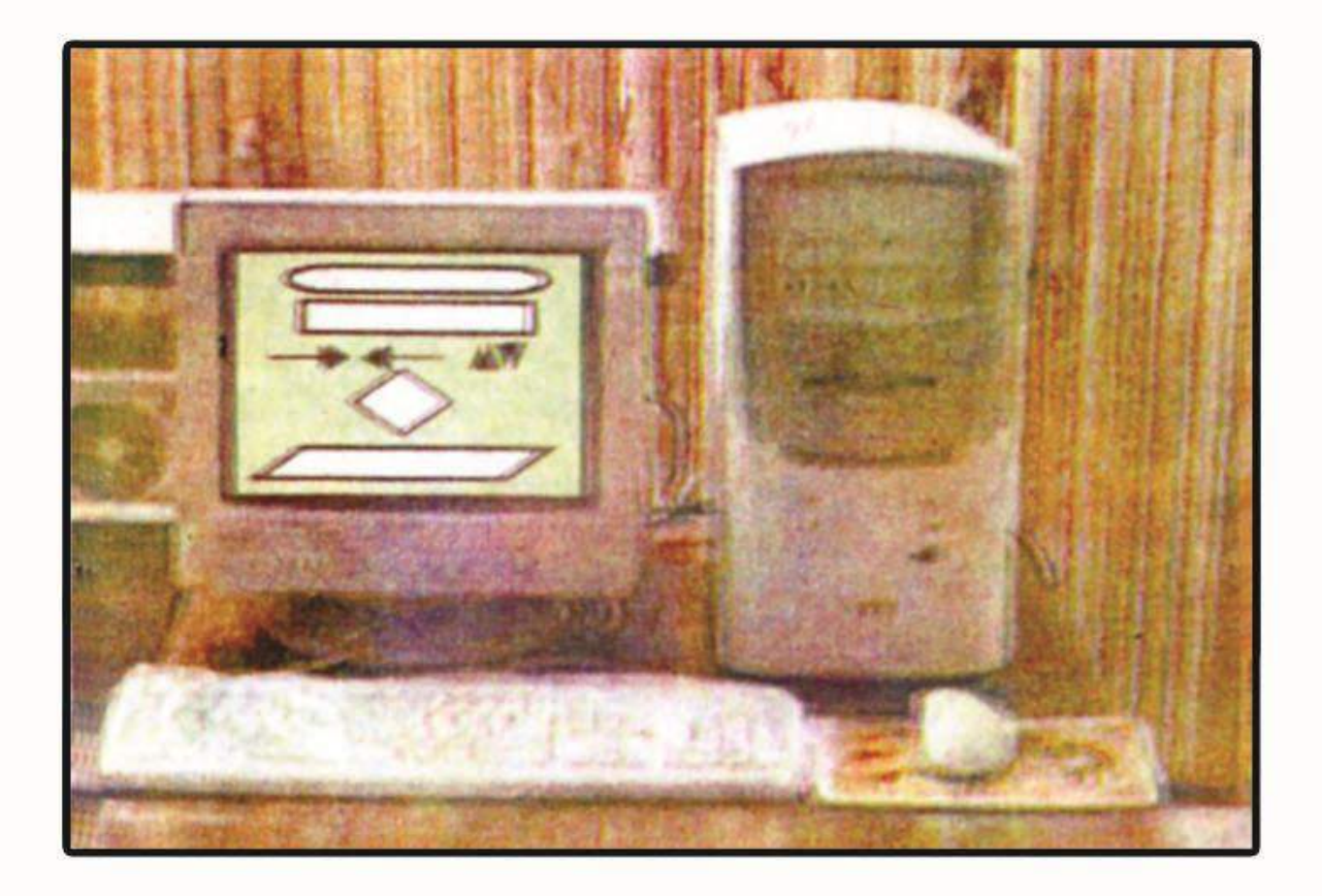

الصيف الثيانسي

الصف الثاني الثانوي الطبعة الثانية ٢٠٠٨م

قام بإعداده بتكليف من المركز القومي للمناهج والبحث التربوي : الأستاذ الدكتور : عوض حاج علي مديو جامعة النيلين

- الجمع بالحاسوب : تهانى بابكر سليمان – المركز القومي للمناهج والبحث التربوي
- الإخراج الفني والتصميم : الْأَستاذُ: إبراهيمُ الفاضل الطاهر \_ المركز القومي للمناهج والبحث النربوي

**ردمك 978-99942-53-26-5 ISBN**

 $\overline{a}$ 

## المحتويات

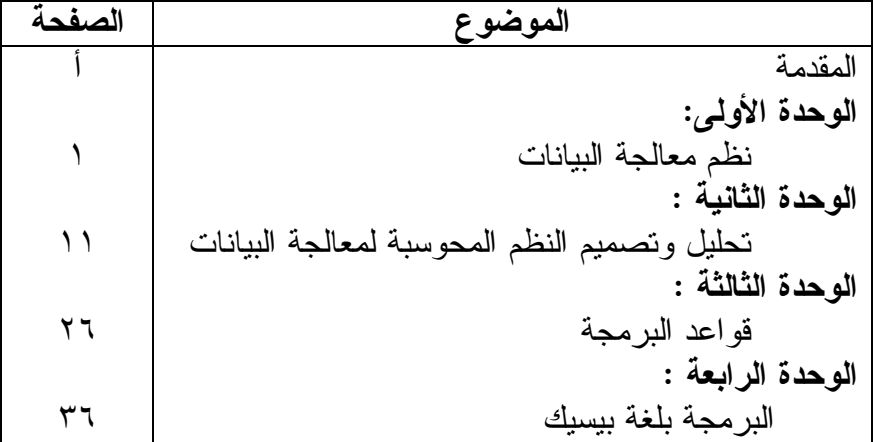

بسماللهالرحمزالرحيم

### المقدمة

هذا هو المقرر الثاني في علوم الحاسوب بالمرحلة الثانوية الذي يتكون من ثلاث مقررات ثالثها اختياري . كان المقرر الأول بالسنة الأولى مدخلاً لكل تقنيات الحاسوب وتعريفاً بأساسياته ومصطلحاته . أما المقرر الذي بين أيدينا والذي بدرس بالسنة الثانية فيعطى مقدمة مختصرة عن طرق بناء نظم معالجة البيانات بالحاسوب كما يعطي مقدمة في أساليب البرمجة مستخدماً لغة بيزيك .

هذا المقرر إضافة إلى مقرر السنة الأولى كافياً ليمكن الطالب بعد إكمال المرحلة الثانوية بأن يتعامل مع نقنية الحواسيب بثقة ومعرفة .

الجزء الأول من الكتاب يشرح باختصار كيفية عمل المنظومة المعلوماتية في الإدارة والصناعة باستخدام الحاسوب وكيفية تكوين هذه المنظومة . إن فهم هذه المنظومة المعلومانية ومعرفة طرق بنائها نؤهل الطالب بعد تخرجه بأن يكون عضواً مفيداً وفعّالاً في استخدامات الحاسوب في الإدارة أو الصناعة أو البحث العلمي .

الجزء الثاني من الكتاب هو مقدمة في أساليب البرمجة وطرقها وفي تعلم لغة برمجة مناسبة هي لغة بيزيك .

إن تعلم الطالب لغة برمجة في مرحلة متقدمة بمكنه في مرحلة لاحقة من إنقان البرمجة والبحوث من الحاسوب لتنفيذ تطبيقات أكثر تعقيداً . إن الإكثار من الأمثلة النطبيقية ومن النمارين ضرورة في ندريس هذا الكتاب وفي تعلم البرمجة كما أن التركيز على استخدام الرسومات قبل البرمجة تربية هامة وضرورية في كتابة البرامج من أجل توثيقها وصبانتها .

نأمل أن ينال هذا المقرر اهتماماً زائداً من الطلاب والمعلمين حتى يمكن الطالب من المشاركة في هذه النقنية الهامة

المؤلف

# الوحدة الأولى ١ – نظم معالجة البيانات

۱–۱ مقدمة :

تعرف البيانات بأنها سجل الرموز والحقائق المتجردة الخامة . أما معالجة البيانات فهو ما يتم من عمل على هذه البيانات مثل تخزينها أو استر جاعها أو تحسيبها أو تصنيفها أو ترتيبها أو تتظيمها أو البحث فيها أو طباعتها أو رسمها أو إرسالها أو استقبالها . أما المعلومة فتعرف بأنها المعرفة الناتجة من معالجة البيانات والتي تمكن من اتخاذ القرارات .

ليتم معالجة البيانات لابدَّ من ألية وهذه الألية نتدرج من العقل البشري إلى الكتابة والقراءة إلى الجداول الرياضية إلى الحاسبات الميكانيكية إلى الحاسبات الكهربية إلى الحاسبات الإلكترونية إلى العقول الإلكترونية أو الحو اسبب .

لكي نتفذ هذه الآلية نوع المعالجة المطلوبة لابد من تصميم الطريقة التي تمكنها من ذلك والتي يمكن أن تحول بكل سهولة ويسر إلى برمجيات . لما كانت آلية المعالجة لا نقبل التعامل مع البيانات إلا في أشكال معينة تعرف بالمدخلات ولما كانت المعلومة لها أهميتها وخصوصيتها الأمنية ولما كان الشكل النهائي للمعلومة أو ما يعرف بالمخرجات له أثره في الفهم والنعامل كان لابد أن يراعي التصميم كل ذلك .

إذا كان النظام يعرف بأنه عدة وحدات تعمل مشتركة لتحقيق أهداف محددة وكل وحدة هي في حد ذاتها نظام فإننا يمكن أن نطلق كلمة نظام على معالجة البيانات ، نظام معالجة البيانات يتكون من :

- نظام المدخلات الذي يشمل جمع البيانات وتجهيزها في الشكل  $-1$ المناسب للإدخال والمدخلين ومعدات الإدخال والطرق المستخدمة في كل ذلك .
- نظام المعالجة والذي يشمل معدات المعالجة وطرق المعالجة  $-1$ و الفنيين المنفذين لها .

١ –٢ أنواع معالجة البيانات :

أبسط أنواع معالجة البيانات هي خزن البيانات ثم استرجاعها كما هي في الوقت المطلوب مثل الكتابة والقراءة حيث تمثّل الكتابة نوعاً من تخزين الْبَيَّانَات وتَمثَّل القرَّاءة استرجاعاً لنَّلْك البيانات .

لكن عملية الاسترجاع يمكن أن نتفذ لتخرج البيانات بعد خزنها مرنبة والترنيب يمكن أن يكون ترنيباً تصاعدياً أو نتازلياً ويمكن أن يكون ذلك بالحروف أو بالأرقام مثل ترتيب الأسماء يتم بالحروف وترتيب الأعمار يتم بالأرقام ويمكن أن يكون الترتيب مفرداً أو مركباً أي بالأسماء فقط أو بالأسماء والأعمار معاً .

وكذلك يمكن أن يكون الاسترجاع مصنفاً مثلاً حسب الجنس ذكر أم أنثى وحسب بلد الميلاد في أي محلية أو أي محافظة أو أي ولاية أو مصنفاً حسب المهنة طبيب أو مهندس أو إداري أو معلم . . . الخ أو مصنفاً حسب التأهيل الأكاديمي أي أساس أو ثانوي أو جامعي أو ماجستير أو دكتوراه أو مصنفاً حسب الدخل السنوي من شرائح عليا ومتوسطة وضعيفة أو مصنفاً حسب الحالة الاجتماعية غير متزوج ، ومتزوج وليس له أولاد ، ومتزوج وله أولاد ، وغير ذلك من التصنيفات التي تساعد في اتخاذ قرار ما .

يمكن كذلك أن يكون الاسترجاع بعد عمل المعالجات الرياضية أو الإحصائية أو ما أسميناه بالتحسيب .

وكذلك بمكن أن يكون الاسترجاع في شكل رسومات بيانية أو شكل جداو ل بيانية .

إضافة إلى ذلك بمكن أن نكون معالجة البيانات بإرسالها إلى جهات أخرى عبر شبكات الاتصال والحواسيب أو بعمل نسخ مساندة لها أو نشفيرها بغرض السرية كما أن البحث عن معلومة بعينها هو نوع آخر من أنواع معالجة البيانات .

## ٣-٦ آلية معالجة البيانات :

يعتبر الحاسوب الآلية الأساسية لعمل الأنواع المختلفة لمعالجة البيانات حيث يمكن للحاسوب خزن الأحجام الضخمة للبيآنات واسترجاعها بالصور المعقدة التي وصفناها في الفقرة السابقة كما يمكّن من نقل المعلومات عبر شبكات الاتِّصال ويمكن كَذلك من عرض المعلومات في كل الصور المطلوبة من جداول وشاشات ورسومات وغيرها وكل هذا مع التأمين الشامل لها من الاطلاع عليها بو اسطة جهات غير مأذون لمها أو النلف أو الضباع أو النز و بر .

إن التطوير السريع الذي حدث في صناعة وتكنولوجيا الحواسيب أدى الِمي نندي هائل في أسعارها مع زيادة فائقة في قدراتها ومن ثم أصبحت ألية معالجة البيانات متاحة بكل يسر ومن ثم صار التحدي في إمكانية الاستفادة القصوى من هذه الألية .

## 1 – ٤ طرق ويرمجيات معالجة البيانات :

إن تصميم طرق معالجة البيانات ومن ثم عمل البرمجيات لها لا يتم إلا بعد تحديد المطلوب بكل دقة وهذا ما يعرف بتحليل نظام معالجة البيانات ولن يتم تحديد المطلوب بالدقة المطلوبة قبل التحليل المفصل للنظام . إن التطور الكبير الذي ذكرناه في مجال الحواسيب وألية معالجة البيانات نبعه نطور مماثل في الأدوات المساعدة في طرق التصميم وعمل البرمجيات فأصبحت شاشات الإدخال والإخراج والاستمارات يتم تصميمها وبرمجتها بيسر شديد كما أصبح هناك حزم برمجية وبرمجيات مساعدة في كثير من التطبيقات.

وعلى سبيل المثال لا الحصر هناك البرمجيات الجاهزة التي تمكن من التصنيف والترنيب والبحث مفردأ أو مركباً بعبارة واحدة كما هنالك برمجيات جاهزة تمكن من الرسومات والتصاميم الهندسية والتحاليل الرياضية والإحصائية وبكل تعقيداتها في عبارات بسيطة . ١ – ٥ دور المستفيد أو المستخدم في نظام معالجة البيانات :

من هذا يتضح أنه وإن كان هناك ثمة مشكلة في نظام معالجة البيانات فتعود إلى عدم تعريف أهداف النظام ونعنى بها إخراج معلومات دقيقة محدثة ومتكاملة ومؤمنة في صورة واضحة في شكلها الخارجي وواضحة في تحليلها المعلوماتي حتى تمكن من اتخاذ القرار السليم الذي هو غاية نجاح نظام معالجة البيانات . إن هذا لن يتأتى إلا للمستفيد الواعى الذي يستطيع أن يبين أهدافه من النظام بكل وضوح ثم يعرف كيف يستخدمها في اتخاذ القرار الصحيح والأمثل وهذا خير مقياس لنجاح نظام معالجة البيانات .

١ – ٦ / أنواع الملفات في نظم معالجة البيانات :

يمكن نقسيم الملفات في نظم معالجة البيانات من الناحية الفنية إلى أربع أنواع كما يلي : أولاً الملفات الرئيسة :

من الناحية التاريخية ليس هناك ملفات رئيسة بل ملف رئيس واحد في كل نظام معالجة بيانات به أحدث وأفضل البيانات المتوفرة في النظام أي كل بيانات النظام محدثه إلىي أخر لحظة وهو يمثل المرجع الرئيس للمعلومات ولكن بعد انتشار برمجيات قواعد البيانات أصبح ليس من الضروري أن تكون كل هذه المعلومات في ملف واحد بل يمكن أن يقسم الملف الرئيس إلى عدة ملفات رئيسة يتم ربطها ببعضها البعض بواسطة نظام قواعد البيانات .

وعلى سبيل المثال يمكن أن نقسم الملف الرئيس للموظف إلى ملف رئيس خاص بالبيانات الشخصية مثل الاسم وناريخ الميلاد ومكان الميلاد والحالة الاجتماعية وعدد الأولاد وأعمارهم والذين نحت كفالته من الاخوان والاخوات والوالد والوالدة وأعمارهم وأسماءهم وملف أخر خاص بالبيانات الرسمية يحمل رقم الجنسية وناريخ استخراجها ومكان الاستخراج ومثلها الجواز والبطاقة الشخصية وشهادة الميلاد وملف رئيس خاص ببيانات المؤهلات وتشمل كل المراحل النعليمية من حيث الموقع والناريخ والمؤهل ونقويم المؤهل وملف رئيس أخر عن الخبرة ونشمل أخر موقع عمل به ونوع العمل الموكل له والفترة التي عمل بها وتقييم أدائه وملف آخر عن البيانات الوظيفية وهي خاصة بالوظيفة الحالية له ودرجتها وتاريخ الانتقال لها . وملف أخر عن البيانات المالية ونشمل كل بيانات الرانب وملف أخر عن الندريب ونشمل نوع الندريب

الذي أرسل له والموقع والناريخ ونقويم أدائه فيه وملف أخر عن الإجازات ويحتوى على نوع الإجازة وتاريخها ومدتها ومكانها وملف أخر عن الجزاءات ويحتوى على نوع المخالفة وتاريخها ونوع الجزاء وكذلك ملف خاص بالأوسمة والأنواط والاشادات وملفات أخرى للبيانات الطبية وغيرها . إن كل هذه الملفات التي هي في الأصل جزء من الملف الرئيس الأكبر يمكن ربطها ببعضها البعض بواسطةً رقم الموظف عن طريق نظام قواعد البيانات الذي يمكن من التعامل مع عدة ملفات بكل سهولة ويسر ، أن هذه الميز ة في قواعد البيانات حسنت من نظام معالجة البيانات حيث جعلت هناك مرونة في نقسيم الملف الرئيس لأسباب إدار بة أو أمنية أو فنية مثل البيانات المالية للموظف حيث بمكن ربطها فقط بالإدار ة المالية والبيانات الرسمية للموظف يمكن ربطها فقط بوزارة الداخلية وبيانات الندريب يمكن ربطها فقط بوحدة الندريب والبيانات الشخصية والطبية وغيرها من خصوصيات الموظف يمكن معاملتها تعاملاً خاصاً من حيث السرية عند فصلها في ملفات خاصة وبهذا نكون قد جعلنا لكل إدارة ملفها الخاص بها ، ولا يتم استخراج نقارير من الملفات المختلفة إلا للإدارة العليا أو بإذن منها وهذا له ميزنه الأمنية والإدارية . هناك ميزة إضافية فنية في نقسيم الملف الرئيس ألا وهي نعامل الحاسوب مع ملف صغير بدلاً من ملف كبير جداً حيث بطء المعالجة وتعقد عملية توزيع السجلات في القرص وتداخل السجلات قليلة الحركة مع السجلات كثير ة الحركة .

ثانيا : ملفات الادخال :

تعرف ملفات الإدخال في نظم المعالجة الحسابية بملفات الحركة أو المعاملات الجارية وهي الملفات التي يسجل بها أي نعديل أو حذف أو إضافة في بيانات النظام قبل نقلها إلى الملف الرئيس وعادة ما يكون لكل ملف إدخال شاشة إدخال مطابقة لحد كبير لحقوله فبعد التأكد من صحة البيانات المدخلة في الشاشة يتم نقلها فوراً إلى ملف الإدخال وبعد ذلك يتم نقلها بواسطة برنامج تحديث الملف الرئيس إلى الملف وبهذا نضمن صون وتأمين الملف الرئيس الذي هو لب النظام .

ثالثاً الملفات التار بخبة :

أي معلومة تاريخية محدثة في الملف الرئيس يتم نقلها إلى ملف تاريخي خاص بها . إذن هناك ملف ناريخي لكل معلومة ناريخية والملف الناريخي يتم تحديثه عند تحديث الملف الرئيس حيث يتم نقل المعلومة التي يتم تحديثها في الملف الرئيس أي أصبحت تاريخية إلى الملف التاريخي الخاص بها . الملف الناريخي هو في الغالب ملف قياسي بنكون من ثلاث حقول هي المفتاح والذي يتكون من حقلين هما الناريخ ورقم المعرف والحقل الثالث هو حقل المعلومة التار بخبة .

ر ابعاً الملفات المساعدة :

أهم أنواع الملفات المساعدة هي ملفات البيانات الثابتة وأهمها الأسماء فالملف الرئيس والملفات التاريخية التي تستدعى منها المعلومات لا تحتوي على حقول الأسماء حتى لا تزدحم بها وإنما يتم الرجوع إليها في ملفات خاصة بالأسماء وملفات الأسماء ملفات قياسية نتكون من حقلين حقل رقم البيان وحقل الاسم ويتم الربط بين الملفات الرئيسة والملفات التاريخية مع ملفات الأسماء بواسطة نظم قواعد البيانات وكذلك من أمثلة الملفات المساعدة ملف الأسعار في المشتروات والمبيعات وملف العناوين وملف الهوانف .. . الخ .

٧–٧ أمن الملفات في النظم الآلية للمعلومات :

من الفقرنين السابقتين نرى أن الملفات في نظام معالجة البيانات مثل الأعمدة في البنيان فيتم إنشاؤها بناء على در اسة علمية دقيقة ثم بعد ذلك لابد من صبانتها والمحافظة عليها وحمايتها وإلا انهار النظام كما بنهار البنيان إذا حدث خلل في أعمدته .

إذن نعني بأمن الملفات حماية الملفات من الضياع والنلف والمحافظة على خصوصية ما فيها من بيانات . لحماية الملفات من الضياع والتلف يتم عمل نسخ مساندة للملفات ونزيد نكرارية عملية النسخ حسب حجم الملف وأهمية ما به من معلومات ولكن في الظروف العادية بنم عمل نسخ بومياً وأسبوعياً وشهرياً وربع سنوياً ويتم الاحتفاظ بعدد من النسخ حسب أهمية وحجم المعلومات . أما المحافظة على خصوصية البيانات في الملفات وحمايتها من الاطلاع أو التبديل بواسطة جهات غير مأذون لها فيتمَّ بعمل كلمات سر لكل ملف ونزيد ونتقص عدد كلمات السر حسب أهمية البيانات التي في الملف .

كذلك من الإجراءات الهامة في أمن الملفات عدم السماح باستخدام الأقراص المرنة إلا في حالات ضيقة جدًّا لتجنب الأقراص التي بها فيروس . ونعني بالفيروس برنامج صغير ينتقل من حاسوب إلى أخر بواسطة الأقراص المرنة ويقوم بتغيير التركيبات الثنائية للرموز ومن ثم يصعب التعامل بين البرامج والبيانات فيتوقف العمل نهائياً في نظام معالجة البيانات . بالطبع هناك برامج لإزالة الفيروسات ولكن يظل العلاج الناجع هو نجنب النعامل مع الأقراص المرنة خاصة نلك النى يحضرها المشغلون والمبرمجون وأصدقاؤهم بغرض النسخ أو نبادل الاستفادة فيتم نشر الفيروس دون قصد .

من العوامل التي نؤثر في ضياع البيانات في الملفات التذبذب العالي في الكهرباء والأنربة والرطوبة حيث يؤدي ذلك إلى نلف أجزاء من القرص ومن ثم كل الملفات التي لها بيانات في ذلك الجزء التالف تصبح تالفة وقد يضيع الملف تماماً إذا كان الجزء التالف من القرص به مؤشرات السجلات في ذلك الملف وإن كانت الحواسيب الشخصية لها نحمل عالمي لهذه المشاكل البيئية ولكن يظل العلاج الناجع التأكد من ثبات الكهرباء وحماية غرفة الحاسوب من الأنربة والحرارة العالية والرطوبة .

٨–٨ الإدخال في نظم معالجة البيانات :

يتم إدخال البيانات في نظم معالجات البيانات في الغالب الأعم بواسطة لوحات المفاتيح التي تشبه لحد كبير نلك التي في الآلة الكاتبة . وتكون لوحة المفاتيح مرتبطة بشاشة الإدخال التي ينبغي أن تكون مصممة لاستقبال المدخلات وعكسها للمدخل بصورة ميسرة وواضحة فعناوين الوحدات البيانية أو أسمائها نكون ظاهرة على الشاشة وعند إدخال الوحدة البيانية نظهر في المكان المناسب لها تحت أو على جنب عنو انها .

وعند إكمال الإدخال يعطي برنامج الإدخال فرصة للمدخل لمراجعة إدخاله وبعد النأكــد من ذلك بعطي الأمر بنقل مدخلات الشاشة إلى ملف الادخال .

لتأمين الإدخال لابد أن تكون البيانات المر اد إدخالها أو تعديلها مجهز ة في استمارات خاصة وموقع عليها من قبل المجهز وفق النظام الإداري والأمني المتفق عليه ، و عندما يقوم المدخل بإدخال البيانات يفتر ض أن يكون هناك برنامج خاص بأمن الإدخال يسجل رقم المدخل وناريخ ووقت الإدخال وما قام بإدخاله في ملف أمنى خاص وبهذا يمكن تحديد المسئولية بين المجهز والمدخل إذا حدثت حركة إضافة أو حذف أو تعديل لأى معلومة في النظام غير ماذون بها بدافع الإفساد أو بسبب الخطأ والإهمال .

مـــن الوحدات الهامــــة لتأمين الإدخــــال مثبت الإمـــداد الكهربائي (يو بي إس UPS) والذي يضمن عمل الحاسوب لبعض الوقت بعد انقطاع التيار مما يمكن المدخل من إكمال عملية الإدخال بصور ة صحيحة ثم إيقاف الإدخال حتى يعود النيار .أما إذا لم يكن هناك مثبت إمداد كهربائي فعلى المدخل مراجعة أخر حركة إدخال قام بها وأثارها في العمليات المختلفة إذا كان هناك أكثر من عملية لهـــذه الحركة . لأنه قد يحدث أن نؤثر هذه الحركة في بعض العمليات ثم ينقطع التيار ويظن المدخل أن الحركة قد اكتملت ثم يفَّاجأ بعدم تطابق البيانات َّفي الملف ومثال لذلك ملف الحركة والأرصدة في حساب العملاء في المصبارف فقد يحدث عندما بقوم المدخل بمر اجعة المدخلات على الشاشة ويتأكد منها ثم يعطي الأمر بخزنها ويقبل الحاسوب الأمر ويبدأ في نتفيذه فينقطع التيار الكهربائي وعندما يعود النيار الكهربائي يراجع المدخل ما أدخله فيجده مخزونأ ويظن أن العملية قد اكتملت بسلام ولكن قد يحدث أن تكون المدخلات قد أثرت بالفعل في خزن الحركة ولكنها لم تؤثر في تحديث الأرصدة وقد بحدث العكس حسب نرنيب العمليات في البرنامج أي أن يتم تحديث الأرصدة ولا يتم خزن الحر كة و عندما يعود النيار يجد المدخل أن الحركة غير مخز ونة ويعيد إدخالها فيحدث تحديث للأرصدة مرتين وفي كلا الحالتين هناك ضرر على المصرف فإذا زاد الرصيد لصالح الزبون من غير وجه حق فإن المصرف قد يفقد بعض الأموال وإذا حدث العكس فإن المصرف قد يفقد نقة الزبون .

إن إدخال البيانات الصحيحة الدقيقة وفي وقتها هو القاعدة الأساسية لنجاح نظم معالجة البيانات وهذا لا يتأتى إلا بعملَ الإجراءات الإدارية والأمنية الناجعة في عملية الإدخال من مصدر البيانات حتى تأمينها في الملفات وقبل ذلك لابد أن يكون المتعاملين مع الإدخال من الموثوق بهم أخلاقياً وفنياً .

٩–٩ الإخراج في نظم معالجة البيانات :

إذا كانت الملفات تمثل الأعمدة والمدخلات تمثل القواعد فإن المخر جات تمثِّل السقوف في البناء . فلا يمكن أن يسمى البناء بناء إذا لم تكن له سقوف بل كل القواعد والأعمدة قامت من أجل أن تحمل السقوف إذن المخرجات هي الهدف الأساسي لبناء نظام معالجة البيانات فإذا كانت الغاية المطلقة هي اتخاذ القرار السليم فإن نظام معالجة البيانات بهدف إلى استخراج المعلومات التي تمكن من هذه الغاية أي اتخاذ القرار السليم . لذا يعرف نظام معالجة البيانات الناجح بأنه النظام الذي يخرج معلومات متكاملة ومدققة ومحدثة ومؤمنة ومريحة في التعامل .

ليتم ذلك تم تقسيم المخرجات إلى نوعين: ما يخرج على الشاشة ويسمى استفسارًا وما يُخرَّج من الطَّابعة ويسمى نقريراً . وهي سواء كانت على الشاشة أو الطابعة متشابهة في أشكالها فهناك مخرجات في شكل جداول أو مصفوفات وهناك مخرجات في شكل استمارات وهناك مخرجات في شكل رسومات ونتم كل هذه المخرجات بعد أن يتم عليها أنواع المعالجات المختلفة التي ذكرناها في فقر ة سابقة .

المهم هنا أن تخرج المخرجات في فترات منتظمة وإلى الجهات المعنية حتى لا نتسرب إلى جهات غير ماذون لها أو ليس من شأنها ثم بعد ذلك أن تكون تلك الجهات مدربة على الاستفادة مـــن تلك المخرجات في دعم اتخاذ القر ار .

عر ف البيانات و معالجة البيانات .  $\cdot$ ما الاعتبار ات التي يجب أن تراعي عند تصميم طريقة معالجة البيانات؟  $\cdot$ عرف النظام ومن ثم نظام معالجة البيانات وأنظمته الفرعية .  $\cdot$ ٣ اعمل تر تبباً أبجدياً لأسماء الفصل .  $\cdot$  ٤ اعمل تر تبياً عددياً لأعمار الفصل .  $\cdot$ اعمل ترتبياً مركباً أبجدياً للأسماء وعددياً بالأعمار .  $\cdot$ عند اعلان نتبجة الفصل وكان هناك اشتر اكاً .  $\cdot^{\vee}$ كيف يتم ترتيب الاشتراك (بالحروف الأبجدية ؟ أو بالعمر الأصغر فالأكبر ؟ أو بالتمييز في بعض المواد ؟ ) إلى ماذا أدى النطور السريع في نقنية الحواسيب ؟  $\cdot^{\mathcal{A}}$ ما المطلوب قبل نصميم طرق وبرمجيات معالجة البيانات ؟  $\cdot$  . 9 أعط أمثلة للبرمجيات الجاهزة التي تساعد في كثير من تطبيقات معالجة  $\cdot$ النبانات . ما دور المستخدم والمستفيد من نظام معالجة البيانات عند نصميم  $.11$ النظام؟ ما الملف الرئيس ؟ وأعط ملف رئيس عن طالب المدرسة .  $.17$ عر ف ملف الإدخال و أعط مثال لملف إدخال عن طالب المدر سة .  $.1<sup>\mu</sup>$ عرف الملف الناريخي وأعط مثال لملف ناريخي عن طالب المدرسة .  $.15$ عر ف الملف المساعد و أعط مثال لملف مساعد عن طالب المدر سة .  $.10$ عرف أمن الملفات وكيف يتم عمل أمن الملفات ؟  $.17$ كيف يتم أمن إدخال البيانات ؟  $.1V$ ما القاعدة الأساسية لنجاح نظام معالجة البيانات ؟  $.1<sub>A</sub>$ ما أنواع المخرجات وما هي أشكالها ؟  $.19$ كيف يتم أمن إخراج البيانات ؟  $\cdot$   $\cdot$ 

#### ۰۲-۱ مقدمة :

عرفنا نظام معالجة البيانات ــ بنوع وطرق إدخال ومعالجة وإخراج نلك البيانات والأجهزة المستعملة في نلك المعالجة إضافة للقوى البشرية العاملة لتحقيق أو تتفيذ هذه المعالجة .

وعندما نتحدث عن النظام المحوسب نعني أن الأجهزة المستعملة في معالجة البيانات هي أنظمة الحاسوب . ولما كانت الحواسيب عالية القدرة ومتعددة الأغراض في معالجة البيانات ومكلفة السعر ومحتاجة لقوى بشرية ذات تدريب خاص لتشغيلها كان لابد من الالتزام واتباع خطوات علمية وعملية واضحة لبناء أو نصميم نظم بيانات نتعامل مع الحاسوب . لقد أثبتت النجارب العلمية والخبرات الطويلة للعاملين والمصممين للنظم المحوسبة في معالجة البيانات أن هناك خطوات ثمانية ضرورية لنجاح مشروع ألية نظم البيانات وأن النفريط في أي خطوة من هذه الخطوات لا بد أن يؤدي إلى فشل أو عدم كفاءة في النظام . هذه الخطوات باختصار هي :

- أ الموافقة على مشروع الحوسبة من الجهات ذات الصلاحية أي الادار ة العلبا .
- ب در اسة وتحليل النظام المراد حوسبته وتعريف المطلوب بكل دقة ويعرف بتحليل النظام .
- ج وضع مواصفات النظام المحوسب الذي يحقق المطلوب ويعرف بتصميم النظام . د – وضع مواصفات البرمجيات . هـ \_ اختيار شفرة بمعنى كتابة البر امج بلغة برمجة مناسبة . و – اختبار البرامج . ز – اختبار النظام بصورة متكاملة . ح – تركيب وتشغيل النظام .

٢-٢ تحليل النظم : نعني بتحليل النظم محاولة خبير الحاسوب أو ما يعرف بمحلل النظم ، فهم ومعرفَّة نظام معالجة البيانات المراد إدخالها في الحاسوب ويعتمد على عو امل شتي أهما :

- أولا : ۖ معرفة طرق المعالجة الحالية في النظام سواء أكان ألياً أو يدوياً ۖ ابنداءً من إدخال البيانات في النظام وانتهاءً باستخراج المعلومات والنقارير المطلوبة في النظآم .
- **ثانيا :** دراسة ومراجعة البيانات واستمارات الإدخال وأنواع التقارير أو المخر جات في النظام الحالي .
- ثالثًا : النحدث مع القوى البشرية العاملة في النظام لمعرفة العيوب والمشاكل فيَّ النظام الحالمي ومعرفة ما هو المتوقع من النظام الآلي الجدبد .

بعد النأكد من فهم النظام ومشاكله فهماً جيداً يقوم محلل النظم بصياغة تقرير ًمفصل عن كل هذه الأشياء إضافة لملاحظاته وحلوله المقترحة وتسليم هذا النقرير إلى مصمم النظم ويراعى في ذلك الميزانية المتاحة والقدرات الفنية للعاملين و البنية التحتية المتاحة مثل خطوط الاتصال و الكهر باء و غير ها.

## ٣-٣ تصميم النظم : يقوم مصمم النظم ، والذي ليس بالضرورة أن يكون شخصاً أخراً غير محلل النظم ، بالإجابة عن الأسئلة التالية :

- ما استمارات إدخال البيانات ؟
- ما أنواع وأشكال النقارير أو المخرجات المطلوبة ؟
	- ما الملفات التي سبتم تصميمها وخزنها ؟
- ما برامج الحاسوب المطلوبة لنتفيذ النظام الألبي المقترح؟  $\bullet$ 
	- ما حجم الذاكرة وسرعة الحاسوب الكافية للنظام ؟  $\bullet$
- ما أنواع الأجهزة المناسبة للإدخال وللإخـــراج ولخزن المعلومات؟
	- ما الاحتباطات الأمنية المطلوبة لحماية البيانات ؟

• ما التوزيع المناسب لهذه الأجهزة في الأقسام الإدارية للنظام ؟ كل هذه الإجابات يتم صياغتها وتوثيقها بطرق توثيق متعارف عليها ثم تسليمها للمبرمج الذي يقوم بدوره ببرمجة كل المطلوب واختبار هذه البرامج للتأكد من صحتها ومن ثم تشغيلها في النظام لاختباره والتأكد من مطابقته للمقتر حات المطلوبة عن التحليل .

٢–٤ مثال لنظام حي (مصنع فطع غيار): نفترض أننا قمنا بزيارة مركز الحاسوب بإحدى المؤسسات لنرى كيف يقوم الحاسب الآلي بتشغيل العمل ومقارنة ذلك بالنظام اليدوى ونفترض أن تلك المؤسسة هي عبارة عن مصنع صغير لقطع غيار يتم خزنها وبيعها . أولاً : وصف النظام البدوي للمصنع (رسم رقم ١) ١– يستلم الموظف قطع الغيار ويعطى كل قطعة سعرها . ٢– يتأكد من أن حساب الزبون لدى المصنع يغطي ما أخذه . ٣– يرسل الطلبية بعد ذلك إلى المخزن . ٤– إذا كانت البضاعة موجودة يقوم المخزن بعمل سند ويرسلها راجعة للموظف . ٥– يقوم الموظف بإعداد سند (فانورة) البيع وإرسالها للزبون . ٦- إذا لم تكن البضاعة متوفرة تحجز الطلبية عند الموظف ويخطر مدير الإنتاج حتى بمكنه التخطيط لإنتاجها . ٧- كل المعلومات عن الطلبيات نرسل صور منها لمدير الإنتاج ليتمكن من التحليل والتخطيط للإنتاج . ٨– الفواتير وتفاصيل الحركة المالية تعمل منها تقارير شهرية ، و تحاليل ميز انية و غير ها .

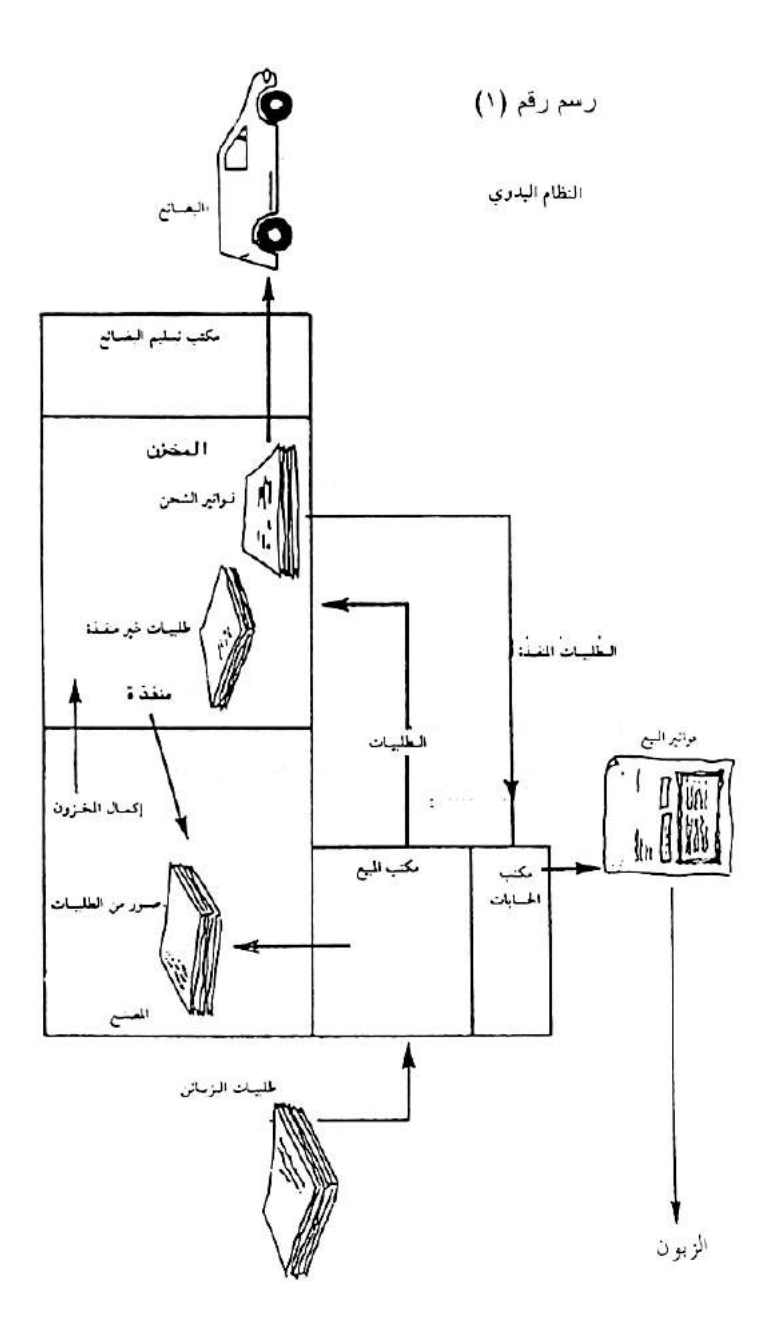

 $\frac{1}{2}$ 

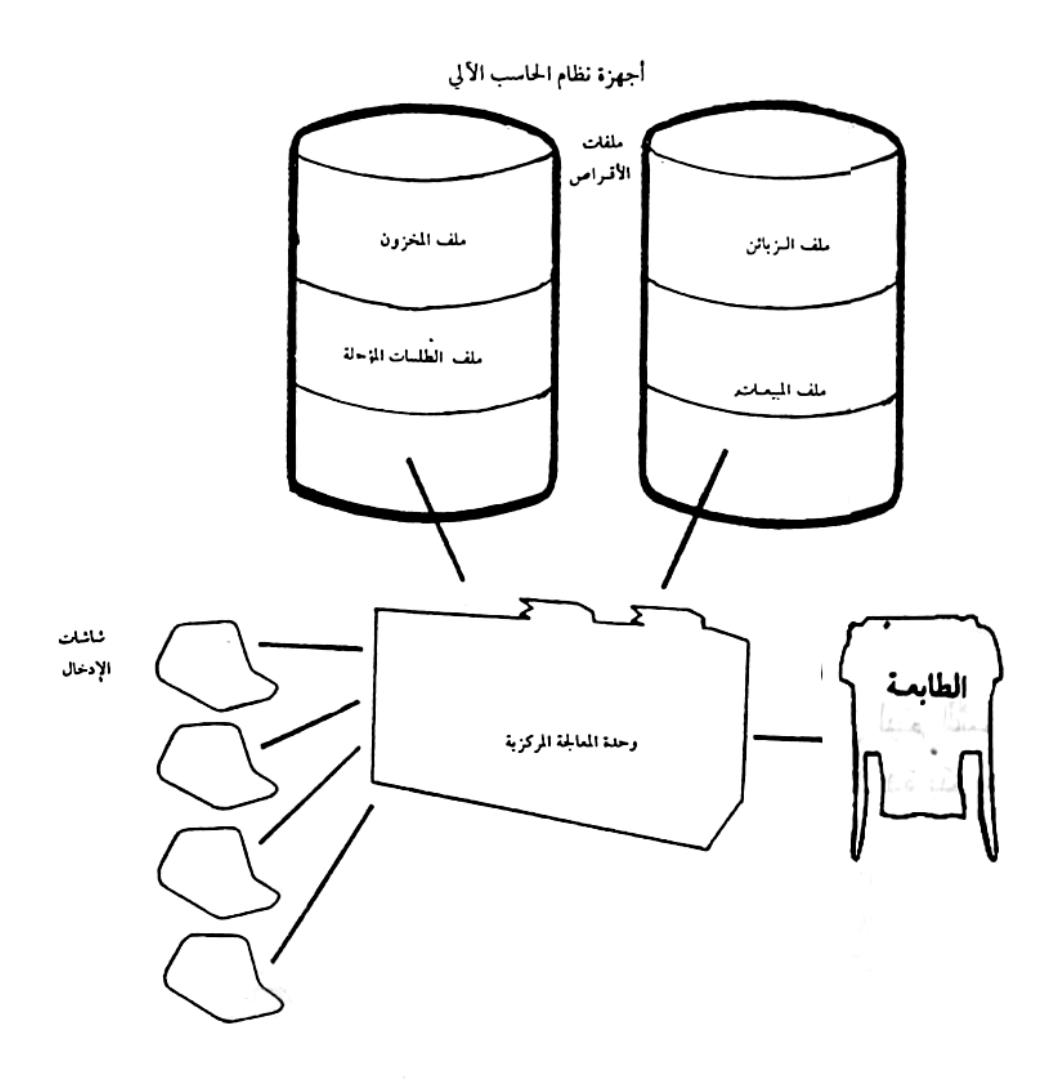

رسم رقم (٢)

هناك شاشات في مكتب المبيعات (رسم رقم ٣) . عند استلام الطلب بالبريد أو الـهاتف يقوم المُشغل بـإدخال معلومات الطلب عن طريق الشاشة . يقوم برنامج الحاسوب بمراجعة حساب الزبون ومراجعة إذا كانت الطلبية موجودة أم لا . بعد ذلك تخصم الطلبية من الكمية الموجودة في سجل المخزون ثم تعمل فاتورة شحن وتخزن مؤقتاً على القرص . في رسم رقمٌ ٣ .

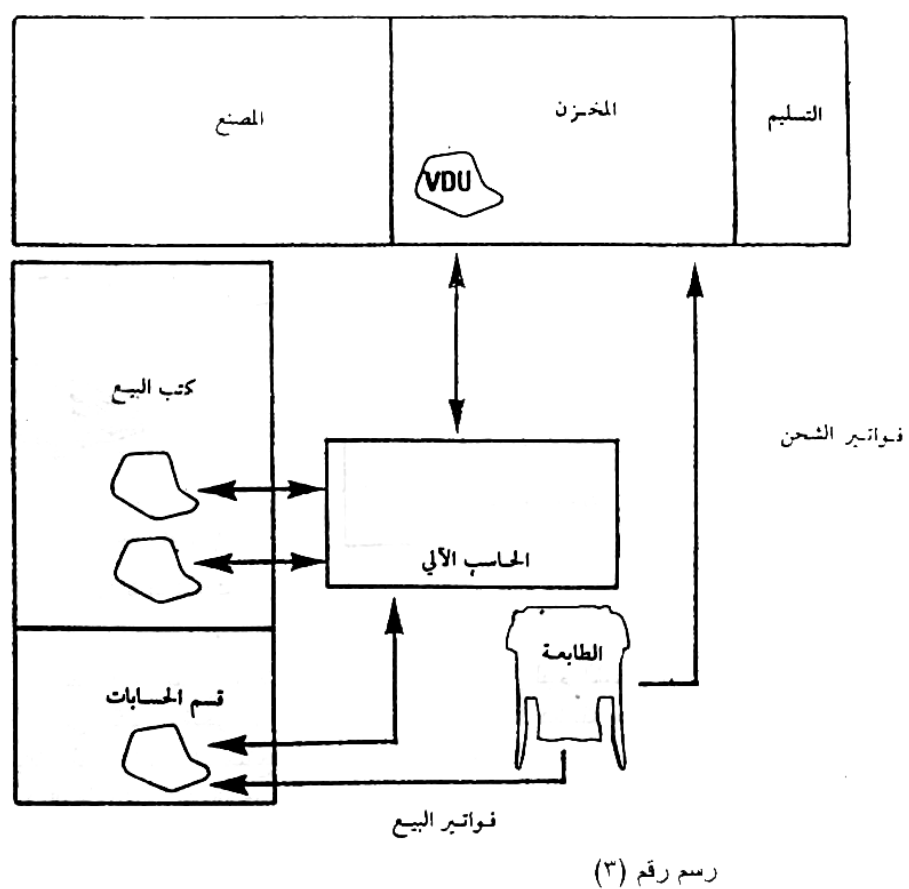

الوصف الفيزيائي للنظام الألي

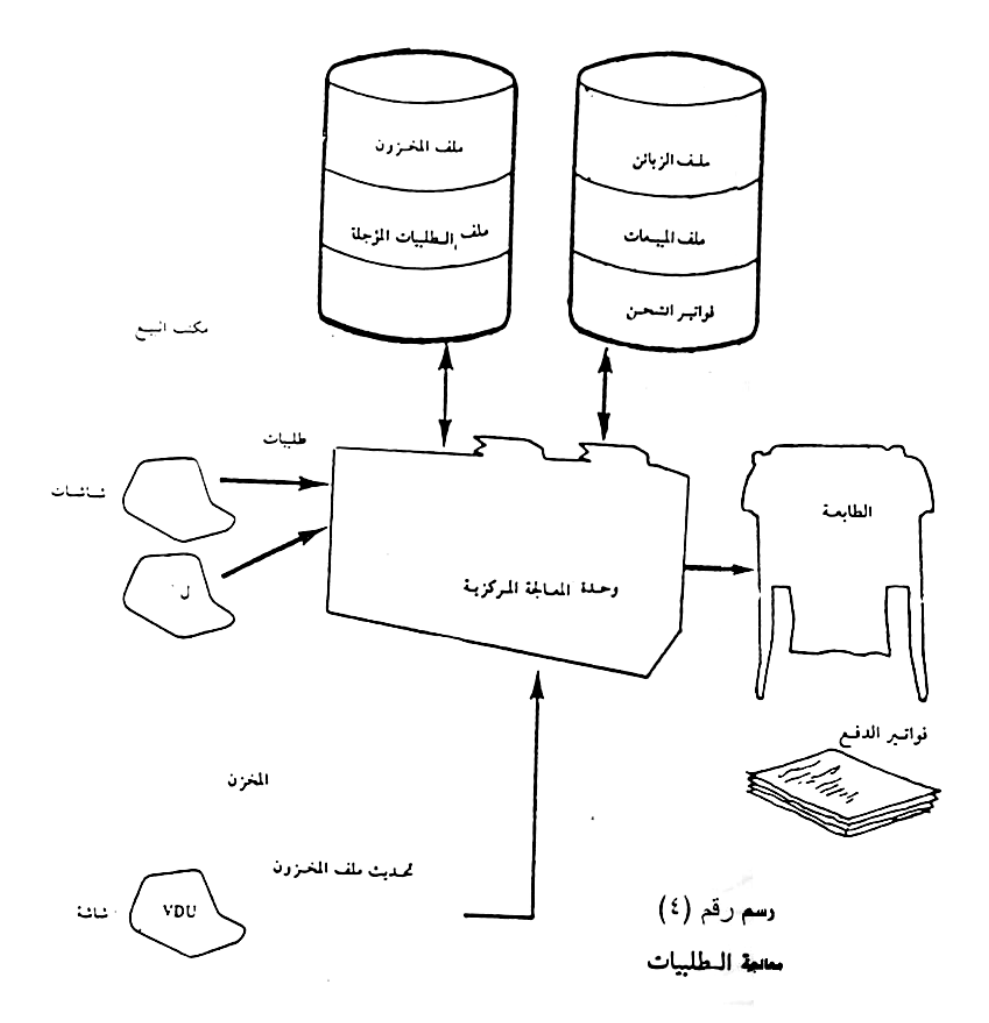

أخر اليوم نطبع هذه الفوانير ونرسل للمخزن ليتم الشحن (رسم رقم ٤). في مكتب الشحَّن أو المخزن هناك شاشة واحدة بنم عن طريقها تسجيل الكميات الواردة من المصنع بالإضافة إلى كمية ناقصة أو مسحوبة من المخزن .<br>لتجديد المعلومات عن المخزون حتى أخر لحظة داخل الحاسوب .

في نهاية كل طلبية يقوم الحاسب من خلال المعلومات المخزونة فيه من فانورة الشَّحن ومن نفاصيل الأسعار والتخفيضات المخزونة في ملف الزبون بعمل فوانير الدفع في ذلك اليوم وتحديث معلومات التفاصيل المالية للمبيعات (رسم رقم ٥) أيِّ مبلَّغ مرسل من الزبون يحول إلى ملف المبيعات عن طريق شاشة في مكتب الحسابات بالإضافة إلى أي حركة في ملف الزبائن والمبيعات مثل تغيير العناوين وغيرها .

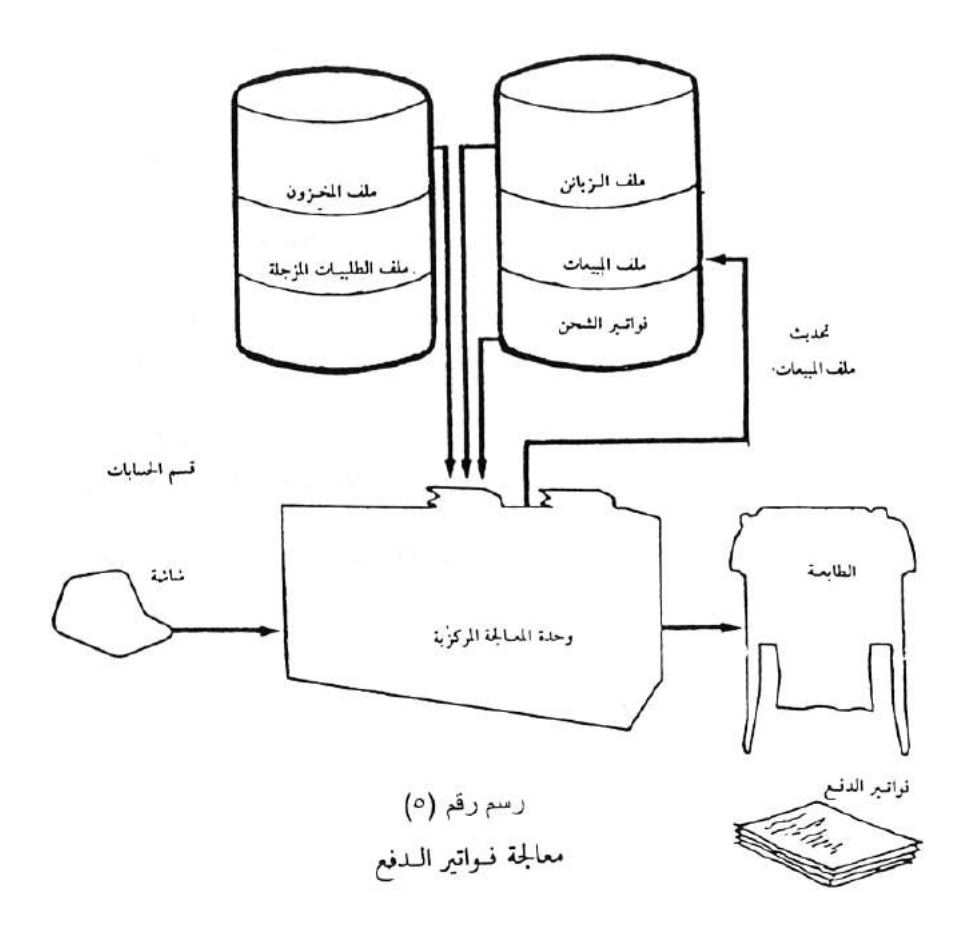

في نهاية كل أسبوع يتم معالجة ملف المخزون بالحاسوب لمعرفة الأصناف التي ندني (نقص) مخزونها إلى دون الحد الأدنى . تطبع قائمة بهذه الأصناف موضحة مخزون الصنف الحالي والكمية

المطلوبة مـــن المصنع والكميات المطلوبة ولم يتم تصنيعها للزبائن . (رســـم ر قم ٦) .

مدير الإنتاج يستفيد من هذه المعلومات لتخطيط الإنتاج خلال الأسبوع القادم . كذلك بمكن للحاسب الآلي أن بعمل تحليل إنتاجي للماكينات إذا كانت المعلومات اللاز مة مخز نة فيه مثل مكونات التصنيع و غير ها .

كذلك يمكن عمل ملف للمشتريات لإدارة شراء مكونات التصنيع وغيرها وهو يعمل بنفس طريقة ملف المبيعات ، إذ يقوم موظف الحسابات بإدخال تفاصيل فاتورة الشراء بالإضافة إلى حساب الدائن وتفاصيل الدفع .

في نهاية كل شهر برسل الحاسوب إلى كل الزبائن تفاصيل حساباتهم وبها إنذارات (لفت نظر) للزبائن الذين تجاوزت مديونياتهم حـــدأ معيناً . كما يقوم بعمل نقارير شهرية عن حسابات المشتروات . ويمكن كذلك أن يقوم الحاسوب بعمل الشيكات . يتم كذلك في نهاية الشهر عمل التحليل المالي ومراجعة الميزانية . كل هذه المعلومات تجمع لعمل التحليل المالي السنوي للمصنع (رسم رقم ٧) .

كذلك يمكن أن يقوم الحاسوب بعمل المرتبات واستخراج في نهاية كل شهر وصل الدفع وعمل النقارير اللازمة لربطها مع النظام المالي للمصنع .

عندما نكون الشاشات غير مستعملة في إدخال المعلومات يمكن استعمالها بواسطة الإدارة لمعرفة أي معلومة عن أي زبون أو أي صنف أو الإجابة عن أسئلة الزبائن تلفونياً (هانفياً ) كما يمكن استعمالها في أعمال السكر تار ية .

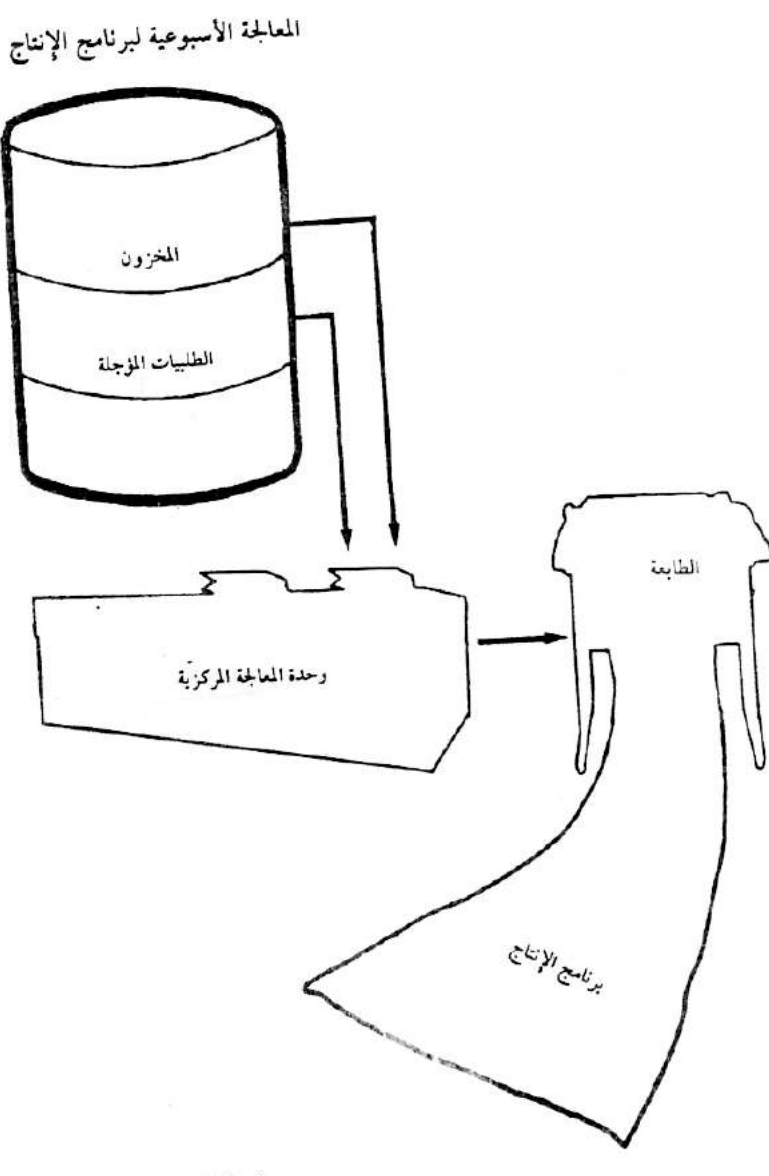

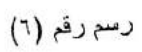

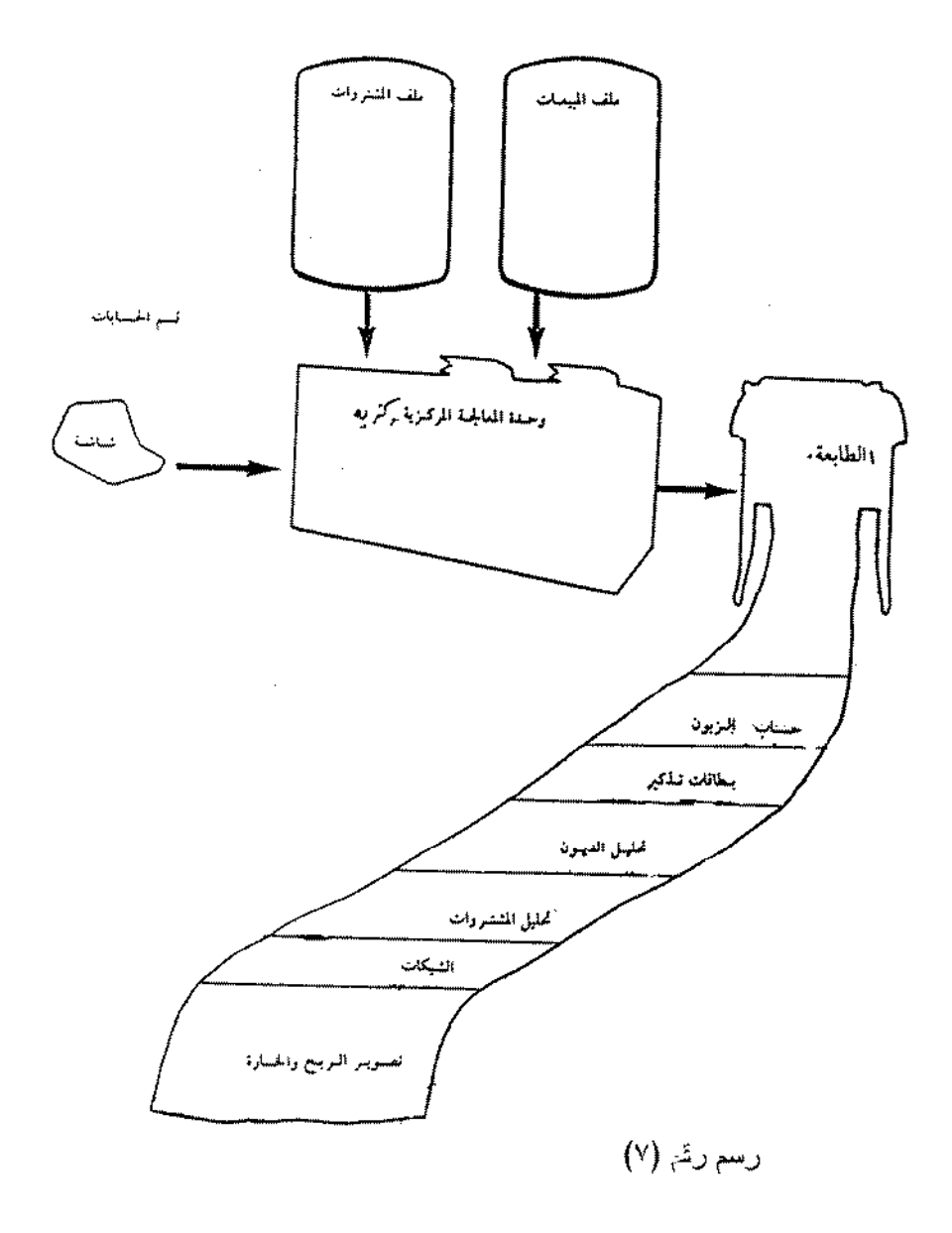

بهذا نكون قد بينا نظام معلومات متكامل على الحاسوب بشمل المبيعات والمشتروات والمرتبات والإنتاج وكل المعلومات في النظام إلى أخر دقيقة . وندخل المعلومات عن طريق الشاشات وهي أيسر الطرق كما يمكن الإجابة عن أسئلة الإدارة في سهولة ويسر عن طريق الشاشات والنقارير المطبوعة .

## ٢-٥ مركز الحاسوب :

لابد أن يكون بمركز الحاسوب مشرف عمليات يقوم بالعمل اليومى للتأكد من صيانة الملفات على الأقراص ووجود كمية كافية من الورق وسلامة البيئة وجاهزية الشاشات للتشغيل ، كما أنه مسؤول عن صبانة العتاد (المكونات المادية) (Hardware) وعمل بر امج صغيرة .

أعمال صيانة النظام : (System Maintenance Jobs)

يحتاج مشرف العمليات إلى فني عمليات يكون معاوناً له ومسؤولاً عن تشغيل الحاسوب وإدارة الأقراص والطابعات وغيرها ، وفني برمجة يكون معاوناً له في إدارة أعمال المستفيدين والمبرمجين - مدخلي البيانات على الشاشات يقومون فقط بنداء البرنامج الذي يعملون عليه وربما يحتاجون لمخاطبة فني التشغيل عند طباعة الفواتير وغير ها .

في نهاية كل يوم لابد من عمل ملخص التشغيل اليومي (day book) ويشمل تفاصيل الحركة ، وفواتير المبيعات ودفعيات المشتروات . كذلك يعمل صور من الملفات على القرص لأمنها (لحفظها) أو وضعها في مكان آمن خارج المر كز .

# تمرين (٢)

# الوحدة الثالثة ٣- قواعد البرمجة

## ١-٣ مقدمة :

إن الحاسوب مهما تعددت قدر اته وتعقدت استعمالاته لن بتعد أن بكون ماكينة إلكتر ونية أو إلكتر وميكانيكية وأن الاستفادة المثلي من قدر ات هذه الماكينة تكمن في قدر ة الإنسان على التخاطب معها والذي يعرف بالبر مجة كما ذكرنا ساىقاً .

عند الوهلة الأولى قد يظن المرء أن كنابة برنامج للحاسوب من المسائل المعقدة للغاية والتبي لا يمكن أن يقوم بها إلا من له كفاءة عالية في هذا المجال . لقد كان هذا صحيحاً في العهد الأول للحاسوب حيث كانت طرق البرمجة ولغاتها بدائية وقدرات الحاسوب ضعيفة للغاية . ولكن بعد نصميم (اكتشاف) اللغات ذات المستوى العالمي التي تستعمل الكلمات العادية وبعد تصميم برامج تشغيل ذات قدرة عالية أصبح عمل البرنامج شيئًا سهلاً وميسراً لكثير من الناس. ولكن عندما نكون في مرحلة تصميم نظام متكامل ربما تحتاج لبعض الخبر ة والتخصص ولكن على العموم إنقان البرمجة مثل إنقان أي لغة أجنبية أو أي مهارة مهنية أو رياضية ، فهو رهين بالرغبة والاهتمام والممارسة و الاحتكاك أكثر ًمنه الدر اسة النظر بة .

٢-٣ الرسم التخطيطي : (Program Flowchart) :

قبل كتابة أي برنامج مهما كان بسيطاً أو صغيراً لابد من تمثيله أو تمثيل خط سيره بعمل رسم تخطيطي له . وهناك أنواع مختلفة من طرق الرسم أو النمثيل أهمها وأكثرها شيوعاً الرسم بواسطة الرموز القياسية الأميركية للبريمجة والنظام ، والتبي يهمنا منها الرموز النالية :

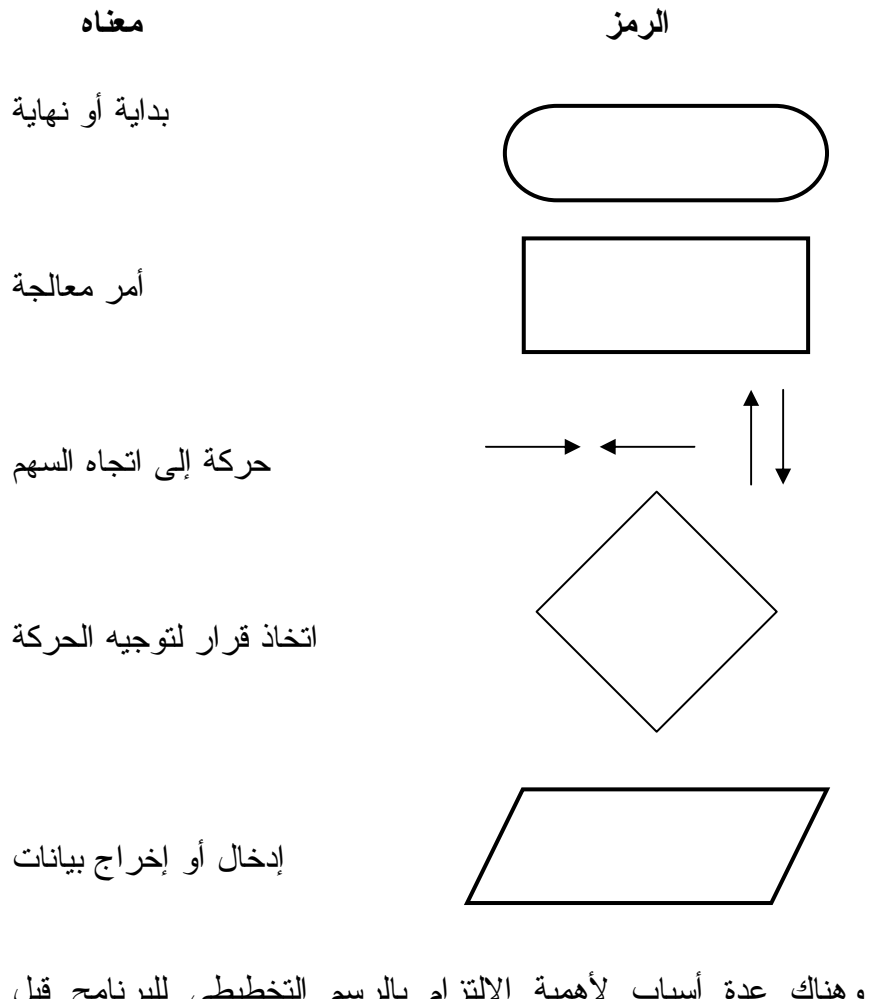

وهناك عدة أسباب لأهمية الالتزام بالرسم التخطيطي للبرنامج قبل النشفير (coding) أهمها : ١– الناكد من صحة التسلسل المنطقي للأوامر والذي نصعب رؤيته أو متابعته عند تشفيره كما يصعب تصحيحه بعد تشفيره . ٢– يمثل الرسم التخطيطي توثيقاً ممتازاً وميسراً للبرنامج مما يسهل فهمه

بواسطة الأخرين ويسهَّل تعديله أو تصحيحه إذا لزم الأمرُّ .

هذا البرنامج يقوم بإدخال اسم الموظف ورقم الموظف ورانبه الأساسي وعلاوته ثم يجمع الراتب الأساسي زائداً العلاوة ليحسب المرتب الصافى بعد ذلك يطبع اسم الموظف ورقمه ومرتبه الصافى . هذا البرنامج لأنه يتعامل مع موظف واحد فقط يجب تنفيذه بعدد الموظفين الذين يراد حساب مرتباتهم وطباعتها .

> رسم تخطيطي لبرنامج بسيط : انظر رسم (۱)

> > معلوماته .

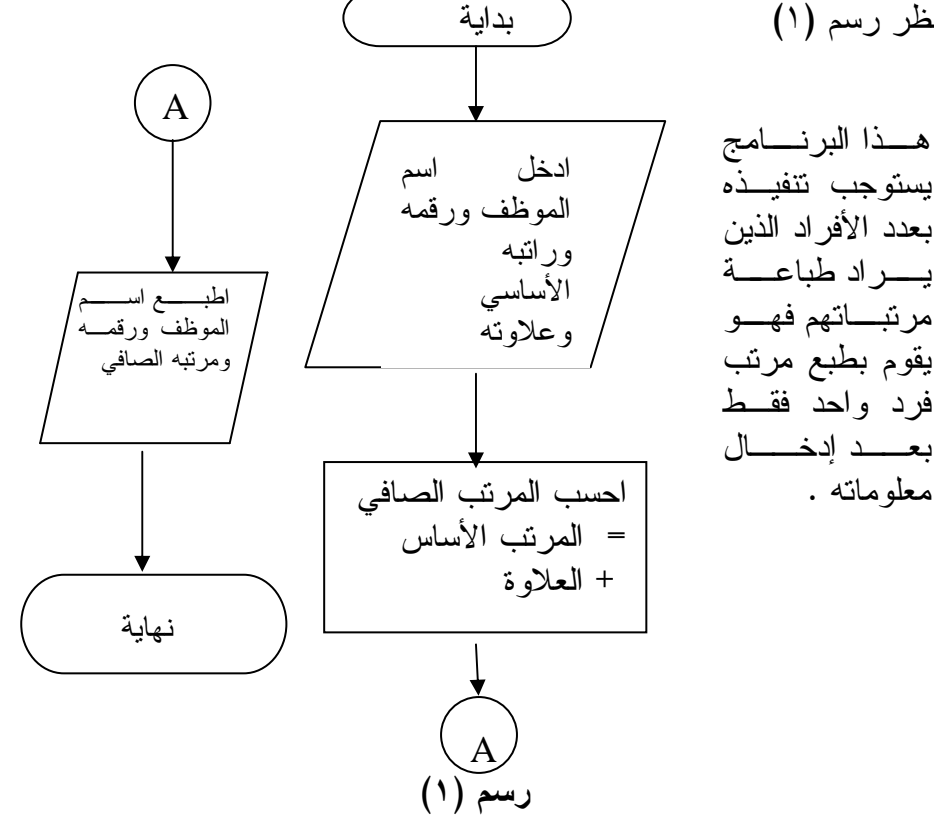

ب/ مثال برنامج معقد : إذا أراد المدير معرفة متوسط البيع لأحد الأصناف في الأسبوع من فترة العام المنصرم وإذا افترضنا أن المعلومات عن البيع خلال العام المنصرم توجد داخل الحاسوب فإن البرنامج سيكون في غاية البساطة ، إذ هو عبارة عن جمع وقسمة مرتبة ترتيباً منطقياً كما في الرسم التخطيطي رسم (٢) قراءة سجل جديد : اقرأ سجل البيع . هل هذا هو الصنف المقصود ؟ إذا كان لا اذهب إلى قراءة سجل جديد . هل دخل فترة العام المنصرم ؟ إذا كان لا اذهب إلى قر اءة سجل جديد . أضف ثمن البيع إلى المجموع . هل هذا آخر سجل ؟ إذا كان لا اذهب الے قر اءۃ سجل جدید۔ أقسم المجموع على ٥٢ (لأنها عدد أسابيع العام) اطبع الجواب

$$
\tilde{\underline{\mathfrak{a}}}
$$

ستلاحظ أن الحاسوب ينفذ الأوامر متتالية ، فعند قراءة سجل المبيعات والذي يحتوي على اسم الصنف ، البيع ، الناريخ ، فهو أولاً يتأكد من أن هذا السجل يخص الصنف المقصود فإن لم يكن كذلك عاد ليقر أ السجل الذي يليه فإن كان هو الصنف ، اتجه إلى الأمر التالي وهو التأكد من أن التاريخ داخل السنة المنصرمة فإن لم يكن كذلك عاد ليقرأ السجل التالي وبعد التأكد من أن التاريخ داخل السنة المنصرمة اتجه إلى (انصرف إلى) الأمر النالي وهو إضافة البيع إلى المجموع ثم العودة لقراءة السجل النالبي ، حتى نتتهى كل السجلات من ملف المبيعات ثم يصدر الأمر للحاسوب بحساب المتوسط وذلك بقسمة المجموع على عدد أسابيع السنة .

ملحوظات أخرى هامة في هذا الرسم. ا**لملحوظة الأولى:** أننا قبل أن نبدأ في قراءة السجلات أعطينا جملة المبيعات القيمة صفراً وهذا يعرف في برمجيات الحاسوب بالقيم الابتدائية لأن الحاسوب يجمع مثل الإنسان بجعل القيمة أولًا صفراً ثم يضيف لمها المفردات واحدة نلو الأخرى على التوالي أي يجمع كل اثنين معاً وهي الجملة السابقة زائداً المفردة الجديدة وهكذا. ا**لملحوظة الثانية:** حتى لا يدور الحاسوب إلى ما لا نهاية لابد من عمل اختبار قيم بنم على ضوئه إيقاف دوار الحلقة .

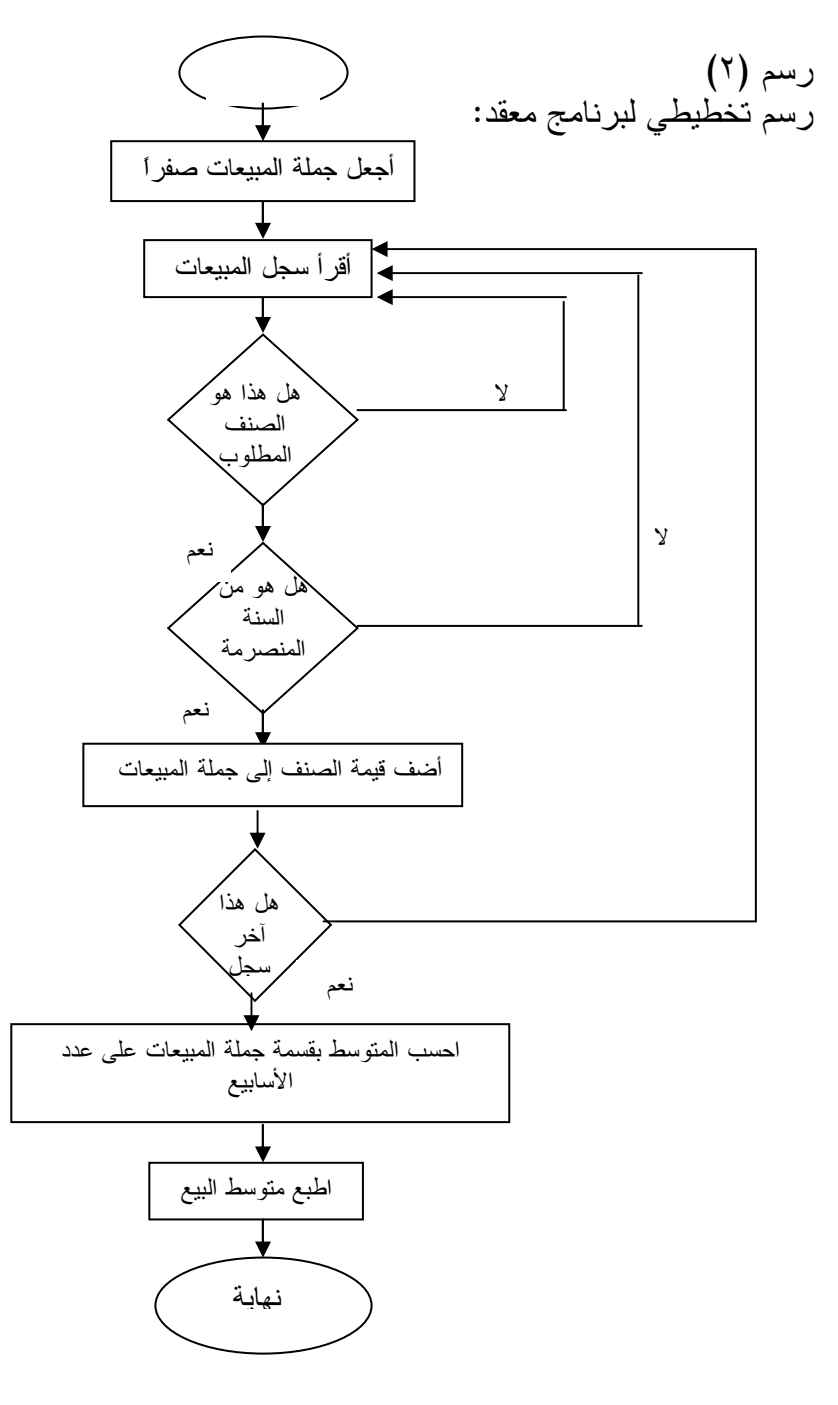

## ٣-٣ قواعد البرمجة:

من الأمثلة السابقة نلاحظ أربع قواعد رئيسة من العمليات المنطقية تم استخدامها وهذه القواعد هي النتابع أوَّ التسلسل والاختيار والنكرار والنفرع . فكل برامج الحاسوب نقوم على هذه القواعد الأربع وعليها يمكن بناء أي برنامج مهما تعقد .

> في الفقرات التالية يتم تبسيط وتعريف هذه القواعد . أولاً: التتابع (SEQUENCE):

ونعني به نتفيذ الأوامر على التوالي الأول ثم الذي يليه . فلا يمكن النجاوز إلى أمر يليه في البرنامج مثل حساب المنوسط الذي يليه أمر طباعة المتوسط فلا يمكن أن يسبق أمر طباعة المتوسط أمر حساب المتوسط كما أن حساب المتوسط لا يمكن أن يسبق أمر حساب الجملة . إذن لابد أن تكون الأوامر منتابعة نتابعاً منطقياً نبدأ بإضافة قيمة البيع للجملة تم عند انتهاء كل المبيعات يتم حساب المتوسط ثم بعد ذلك يتم طباعة المتوسط . ثانياً : الإختيار (SELECTION):

ونعني بالاختيار أن يتم اختيار تتابع معين من عدة تتابعات بناء على شر ط معين . مثل شر ط أن تكون المبيعات من الصنف المطلوب وكذلك بمكن أن يكون الاختيار مركباً مثل شرط الصنف وشرط أن تكون الفترة الزمنية في العام المنصرم .

ثلثاً : التكرار (LOOPING):

إن العمليات المنطقية التي نتفذ على السجل البياني للصنف مثل اختيار نوع الصنف ثم اختيار السنة ثم إضافة قيمة بيع الصنف لجملة المبيعات يتم نكرارها في كل السجلات البيانية وعادة ما يتم عمل خط معين يتم على ضوئة ايقاف حلقةَ التكرار وإلا لاستمر التكرار إلى ما لا نهاية مثل أن يجعل المبرمج بعد أخر سجل سجلاً وهمياً له صفة شاذة مثلاً رقم الصنف -٩٩٩٩- أو قيمة البيع صفر . هنا لابد من الإشارة أن الأخطاء الشائعة وسط المبرمجين أن يستمر التكر ار إلى ما لا نهاية بسبب فشل المبرمج في عمل الاختبار الذي يحقق انقاف النكر ار .
#### رابعاً : التفرع (BRANCHING):

ونعني بالنفر ع أن يقوم البرنامج بعمل عدد من العمليات ويستخرج منها نتائج ليقوم باستخدامها في جزء أخر من البرنامج وهكذا مثل استخدام جملة المبيعات في حساب المنوسط وطباعة المنوسط .

#### خطوات بناء البرنامج :

هناك خمس خطوات ضرورية لبناء أي برنامج أو لحل أي مسألة على الحاسوب بغض النظر عن صعوبة أو سهولة نلك المسألة حتى نضمن النتائج الصحيحة والدقيقة المستخرجة من الحاسوب . هذه الخطوات الخمس هي على النوالى :

#### أولاً : تعريف المطلوب :

وهذا يتضمن النتائج المطلوبة من البرنامج وتحديد البيانات المطلوبة كمدخلات لها حتى تخر ج تلك النتائج أو المخرجات . في المثال السابق النتائج المطلوبة هي متوسط البيع في الأسبوع في العام المنصرم لصنف معين وأن البيانات المطلوبة لذلك هي تحديد الصنف ثم بيانات البيع لهذا الصنف في الأسبوع خلال العام المنصرم أما المعالجة فهي حساب جملة المبيعات لكل الأسابيع خلال العام المنصرم ثم حساب المنوسط بقسمة الجملة على عدد الأسابيع .

ثانيا : عمل الخطوات المنطقية للحل :

وتعرف بالخوارزمية نسبة للعالم الإسلامي الخوارزمي ، ونعني بالخو ارزمية الطريقة التي تلتزم قواعد البرمجة التي شرحناها في الفقرة السابقة. نر ي في المثال السابق بأن الخوارزمية تبدأ بإدخال بيانات المبيعات ثم عمل اختيار الصنف المطلوب ثم اختيار السنة المطلوبة بعد ذلك يتم الإضافة إلى جملة المبيعات للصنف المطلوب واضعين في الاعتبار أن جملة المبيعات فـــي البدء كانت صفراً . وينتهي إدخال بيانات المبيعات عند انتهاء كل البيانات ويتم ذلك بعمل اختبار منطقي لبيان أو رقم شاذ يتم إدخاله في نهاية البيانات مثل الصفر في هذه الحالة فإذا كانت المبيعات صفر يعني هذا إنتهاء البيانات لأنه

بالتأكيد لا يمكن أن تكون المبيعات صفراً . عند الانتهاء من كل البيانات يتم حساب المتوسط بقسمة جملة المبيعات على عدد الأسابيع ثم يتم بعد ذلك طباعة المتوسط .

ثالثاً : عمل الرسم التخطيطي للبرنامج : (Flow-chart) *رابعاً : ترجمة الرسم التخطيطي إلى برامج: و*ذلك باستخدام لغة برمجة معينة أو ما يعرف بالتشفير .

<mark>خا*مساً : اختبار البرامج:* وذلك بتجربته على عينة من البيانات والتأكد من</mark> صحته أو تصحيحه :

ويتم ذلك بمنابعة البرنامج يدوياً حتى الوصول إلى النتيجة ومطابقتها بنتيجة البرنامج المستخرجة بواسطة الحاسوب ، فإذا كان لدينا على سبيل المثال صنفين فقط (أ و ب) ونريد حساب متوسط مبيعات الصنف (أ ) للعام المنصرم فإننا نقوم بمتابعة البرنامج بالحد الأدنى من البيانات الذي يحقق كل الشروط أي وجود بيانات لكل الصنفين وللعامين الحالي والمنصرم على النحو النالي :

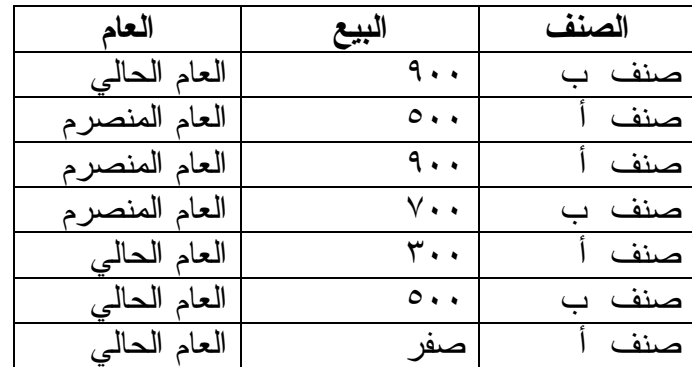

نلاحظ هنا أن السجل الأخير هو سجل غير حقيقي يستخدم فقط بغرض الإختيار لإخبار الحاسوب بانتهاء السجلات .

عند متابعة هذا البرامج يدوياً تجده أولاً يجعل قيمة الجمع في البدء صفراً ثم يبدأ في قراءة السجلات وفي كل مرة يعمل اختبار انتهاء السجلات

بمقارنة قيمة البيع – بـــ صفر ـ فإذا نحقق ذلك يقفز البرامج مباشرة إلى حساب المتوسط وإذا لم يحقق ذلك يعني أن السجل الحالي هو جزء من البيانات. عند نتفيذ هذا البر امج يدوياً بالبيانات المرفقة في الجدول نجد أن السجل الأول لا يحقق الشرط الأولِّ وهو انتهاء السجلات أيَّ قيمة البيع (٩٠٠) لا تساوى - صفر - ولكنه لا يحقق الشرط الثانبي أيضاً وهو شرط الصنف لأن الصنف في السجل الأول صنف ب . أما السجل الثاني فلا يحقق شرط انتهاء السجلات ويحقق شرط الصنف وكذلك يحقق شرط العام المنصرم لذا تستمر لتصبح ٥٠٠. بعد ذلك نتم قراءة السجل الثالث الذي لا يحقق شرط انتهاء السجلات ويحقق شرط الصنف أويحقق شـــرط العام المنصرم فتستمر المعالجة لتصبح الجملة ٥٠٠ + ٩٠٠ = ١٤٠٠. بعد ذلك نتم قراءة السجل الرابع الذي لا يحقق شرط انتهاء السجلات ولكنه هذه المرة لا يحقق شرط الصنف أيضاً فيعود البرامج لقراءة السجل الخامس وهذا لا يحقق شرط انتهاء السجلات ويحقق شرط الصنف ولكنه لا يحقق شرط العام المنصرم فيعود البرنامج لقراءة السجل السادس الذي لا يحقق شرط الصنف فيعود البرنامج لقراءة السجل السابع الذي يحقق شرط انتهاء السجلات أي أن البيع الأسبوعي يصبح صفراً فيقفز البرامج لحساب المنوسط وهو الجملة على عدد الأسابيع في العام وهو ٥٢:

 $. 77,977 = 07 \div 12...$ 

بعد هذا العمل اليدوي يتم تشغيل البرامج فإذا كانت النتيجة ٧٠٠ يعني هذا أن البرامج صحيح ومن ثم يكون صحيحاً بأي عدد من السجلات .

١. ارسم رموز الرسم التخطيطي للبرنامج. ٢. أذكر ثلاث مبررات لاستخدام الرسم التخطيطي للبرنامج. ٣. أرسم رسم تخطيطي لبرنامج يدخل العددثم يطبعه إذا كان موجباً. ٤. أرسم رسم تخطيطي لبرنامج يطبع نوع العدد سالباً أو موجب أو صفر . ٥. أرسم رسم تخطيطي لبرنامج يجمع المتوالية العددية ١ ، ٢ ، ٣ ، ٤ ، ... حتى ٩٩ . ٦. أرسم رسم نخطيطي لبرنامج يجمع المنوالية العددية ١ +  $\bigwedge'$  +  $\bigwedge'$  +  $\frac{1}{2}$ , +  $\frac{1}{4}$ , + ... +  $\frac{1}{2}$ ٠٧. أرسم رسم تخطيطي لبرنامج يجمع المتوالية ١ + ٣/ ' + 5/ ' + 1/ + ' + ' + + .  $\frac{1}{4}$  /<sub>99</sub> + ... + <sup>1</sup>/<sub>9</sub> عرف قواعد البرمجة الأربعة وأعط مثال برسم تخطيطي لبرنامج يفي  $\cdot$  .  $\wedge$ ىكل قاعدة . ٩. صف خطوات بناء البرنامج .

٤ – ١ : مقدمة تار بخبة :

لقد تم في عام ١٩٦٤ تصميم لغة بيزيك –

( Beginner All-purpose Symobllic Instruction Code ) سهلة ومبسطة نفى بغرض المعالجات العلمية غير المعقدة والمعالجات الحرفية البسيطة . فصممت في المؤسسات التعليمية كلغة رئيسة في الأقسام التي تحتاج للحاسوب في نطبيقاتها ومشاريعها الدراسية وكلغة ابتدائية في أقسام علوم الحاسوب . ظلت لغة ببزيك لغة مغمورة إلى بداية عقد الثمانينات بداية ثورة الحو اسيب الدقيقة التي اتخذت من لغة بيزيك لغة رئيسة لها وذلك لسببين : الأول والأساسي أن الحاسبات الدقيقة من بدايتها كانت نواجه مشكلة صغر الذاكرة وقصر الكلمة فكان مفسر بيزيك هو أنسب الخيارات لصغر حجمه أو المرونة في السيطرة على حجمه لأنه مفسر . والثانـي : مناسبة بيزيك ، لسهولته وبساطته ، للنوع الجديد من المستفيدين من الحاسوب والذين ليس لهم أدنى خبر ة، في هذا المجال ، وليست لهم قدر ة لاستيعاب اللغات الأكثر تعقيداً .

### ٤ –٢ : مفسر ومترجم بيزيك :

ذكرنا في كتاب الصف الأول أن الحاسوب لا يتعامل مع البيانات أو النوجيهات إلا إذا كانت في اللغة الثنائية أو لغة الماكينة . فهو إذاً لا يتعامل مع التوجيهات التي في لغة بيزيك إلا إذا تمت ترجمتها من لغة البيزيك (وهي لغة بالطبع إنكليزية عادية) إلى لغة الماكينة . فالمفســـــــر (Interpreter) والمترجـــم (Compiler) هما نوعان من البرامج التي تقوم بعملية الترجمة من لغات المسنوى العالمي إلى لغة الماكينة .

# ١-٢-١ المفسر (Interpreter):

يقوم المفسر بترجمة التوجيهات من اللغة ذات المستوى العالى مثل بيزيك إلى لغة الماكينة سطر بعد سطر أو نوجيه بعد نوجيه عند معالجة هذه

التوجيهات . فمثلاً لإجراء أمر بلغة بيزيك يقوم المفسر ن صحته بلغة الماكينة أو وجود ما يقابله بلغة الماكينة ثم بعد ذلك يقوم بتنفيذ الأمر . إذا كان هناك أمر يود نتفيذه عدة مرات فإن المفسر يقـــوم بتكرار عملية الذ باشرة . كذلك يتعامل المفسر مع البرنامج كمجموعة أوامر متصلة يعرف كل أمر بالأمر الذي يليه فإذا وجد البرِّ امج الرَّجو ع إلى نتفيذ أمر سابق فإن المفسر يقوم بالبحث عن هذا الأمر ر اجعاً إلى الأو امر ۖ السابقة أمر بعد أمر علي حتى يجد الأمر المعنے البرنامج في شكل جدول إذا احتاج لأي منها بحث عنه في هذا الجدول من الأول حتى يجد ذلك المتغير . لتوجيهات . فمثلاً لإجراء أمر بلغة<br>نوجيهات . فمثلاً لإجراء أمر بلغة<br>لأمر . إذا كان هناك أمر يود تنا<br>عملية الترجمة في كل مرة لأنه لا<br>باشرة . كذلك يتعامل المفسر مع ا<br>مر بالأمر الذي يليه فإذا وجد البراء<br>فوم بالبحث عن هذا الأم ريك يقوم المفسر بتحليل<br>يقابله بلغة الماكينة ثم بع<br>ه عدة مرات فإن المفسه<br>نظرن الأمر وترجمته إنم<br>نامج كمجموعة أوامر ه<br>الأوامر السابقة أمر بعد<br>الافي منها بحث عنه في<br>المضم المغسر بغزن المتغيرا<br>ينامج دفعة واحدة ثم يكو<br>نامج دفع لتوجيهات . فمثلاً لإجراء أمر<br>لأمر . إذا كان هناك أمر يو وج<br>عملية الترجمة في كل مرة لأذ<br>عملية الترجمة في كل مرة لأذ<br>باشرة . كذلك يتعامل المفسر<br>قوم بالبحث عن هذا الأمر راج<br>فتى يجد الأمر المعني . كذل<br>للبرنامج في شكل جدول إذا لم هذا المعد ذلك<br>مد ذلك<br>ما ينسر يقر<br>منصل<br>ما أو<br>في من من المعدم العلم<br>كنوب با<br>كنوب المعدم العلم لا لإجراء أمر بلغة ببزيك يقوم الم<br>الماكينة أو وجود ما يقابله بلغة<br>هناك أمر يود نتفيذه عدة مرا<br>يتعامل المفسر مع البرنامج كمجه<br>ينعامل المفسر مع البرنامج كمجه<br>يليه فإذا وجد البرامج الرجوع إ<br>المعني . كذلك يقوم المفسر به<br>المعن التوجيهات . فمثلا<br>التوجيهات . فمثلا<br>ما محدّثه بلغة الم<br>عملية الترجمة في<br>مباشر . كذلك يتم<br>أمر بالأمر الذي يا<br>يقوم بالبحث عن ه<br>يقوم المر الأول حتى يجد ذلك<br>البرنامج في شكل<br>البرنامج في شكل<br>البرنامج المتر<br>البرنامج المترجــــــ هناك أمر يود نتفيذه عدة مرات فإن<br>يكل مرة لأنه لا يخزن الأمر ونرجمنه<br>يتعامل المفسر مع البرنامج كمجموعة أوا<br>يليه فإذا وجد البرامج الرجوع إلى نتفيذ<br>لهذا الأمر راجعاً إلى الأوامر السابقة أمر<br>الععني . كذلك يقوم المفسر بخزن الع

٢-٢-٢ المترجم (Compiler):

يقوم المنزجم بنزجمة كل البرنامج دفعة واحدة ثم يكوِّن ملف جديد من البرنامج المترجــم يسمى الملف الهــدف (object file) أو البرنامـــج الهـــدف ( object program) . (البر امج الأساسي أو المكتوب باللغة العالية يسمى البرنامج المصدر {Source Program}) . يكون بالطبع الملف الهدف محتوياً فقط على لغة الماكينة . كما أنه يقوم بوصل المتغيرات والقفزات في البرامــــج بعناوين الذاكرة لذا عند تشغيل البرامج لا يحتاج إلىي البحث المتتالي عن المتغيرات متغير متغير ولا عن الأوامر أمر أمر . النوالي<br>ملة في<br>بول من<br>بول من<br>جان العالية<br>المنالي في<br>المنالي في<br>المنالي في<br>بالمنالي<br>بالمنالي<br>بالمنالي<br>بالمنالي<br>بالمنالي<br>بالمنالي<br>بالمنالي<br>بالمنالي<br>بالمنالي<br>بالمنالي<br>بالمنالي<br>بالمنالي<br>بالمنالي

هناك نوع خاص من المترجمات نعرف بالمترجمات المثالية أو الممتازة وهي نقوم بتنظيم الأوامر بطريقة اقتصادية من حيث السرعة والتخزين قبل نتفدها .

من هذا يمكن أن نقول أن المتر جمات نتميز على المفسر ات من حيث السرعة ، النأمين ، النركيب البنائبي ، والنكامل مـــع لغات أخرى أو برامج أخرى ، إلا أن المفسرات نتميز من حيث النخزين الاقتصادى والتخاطب المباشر مع الحاسوب . ٤ – ٣ القياسية في لغة بيزيك :

لا تعـــتبر لّغــــة بيــــزك (أو بـالأحــــرى مترجـــم بيزك) لغة فياســــــية (Standard Language) فهي تختلف من ماكينة أو حاسوب إلى الآخر فلا يمكن أن ننقل برنامج كتب بلغة بيزيك على أجهزة وانق (wang) الشخصية ليعمل مباشرة في أجهزة (آي بي أم) الشخصية حتى داخل أجهزة (أي بي أم) الشخصية توجد العديد من النسخ من لغة بيزيك (versions) التي قامت شــــركات البرمجيات بتطـــويرها مثل بيــــزكا ( Basica ) وجــــي دبليوبيزيك (GW BASIC) وكيوبيزيك (Q. BASIC) وفيزوال بيزيك (Visual BASIC) وغيرها . ولكن في كل الأحوال أن الأوامر والايعازات الأساسية في اللغة لا تختلف من جهاز لآخر ومن نسخة لأخرى . في هذه المقدمة المختصرة سوف نركز على القواعد أو الأوامر والايعازات الأساسية المشتركة للغة .

٢−٤ الترقيم في لغة بيزيك (NUMBERING) :

كل أمر في لغة بيزيك لابد أن يكون في سطر منفرد وكل سطر ينبغي أن يكون له رقم ويتم نتفيذ الأوامر على ضوء هذه الأرقام على التوالي من أصغر إلى أكبر . بعض نسخ بيزيك مثل (Q.BASIC) لا تجعل ترقيم الأسطر إجبارياً ونقوم بتنفيذ الأسطرُّ على النوالـي حسب وضعها في البرنامج ولكن غالب نسخ بيزيك تشترط الترقيم وهناك ملحوظتان حول الترقيم : ملحوظة (١) :

إذا أدخلت أمراً وأعطيته الرقم ١٠٠ ثم أدخلت أمراً آخراً بالرقم ٥٠ فإن الحاسب سيقوم بتنفيذ الأمر بالرقم ٥٠ أولاً ثم الذي بالرقم ١٠٠ بغض النظر عن الأولوية التي تم بها الإدخال . ملحوظة (٢) :

عند إعطاء أرقام الأوامر يحبذ جعل فوارق بين الأرقام حتى نتاح لك امكانية إدخال أوامر أخرى بين الأمر والأمر الذي يليه . فمثلاً يمكن أن تعطى الأوامر الأرقام ١٠٠ ، ٢٠٠ ، ٣٠٠ ، ٤٠٠ .. حتى يمكنك مثلاً إدخال أوامــــــــــر إضـافية إذا أردت بين الأمـــــــــر الأول والثانـي علــــي الأرقام بين  $.199 - 1.1$ 

٤ – ٥ الثوابت والمتغيرات في لغة بيزيك : ت والمتغيرات ف*ي* لغة<br>2 والمتغيرات ف*ي*<br>لثوابت (CONSTANTS **– –** H:0 %\$. - )6. (

ِ<br>لثو ابت عبار ۃ<sup>´</sup> ا**بت والمتغيرات في لغة بيزيك :**<br>ا**لشوابت (CONSTANTS) :**<br>بت عبارة عن القيم الحقيقية التي يتعامل معها برنامج بيزيك عنا<br>لثوابت نوعان ثابت سلسلي (String ) أو رمزي (Character تشغيله . والثوابت نوعان ثابت سلسلي (String ) أو رمزي (Character ) و ثابت عدد*ى .* و الثابت السلسل*ى* عبار ذ **لغة بيزيك :**<br>COI) :<br>حقيقية التي يتعامل معها<br>لسلي (String ) أو رمز<br>ارة عن سلسلة رموز لا با<br>م (double quatations ونكون موضوعة بين علامتي الكلام (double quatations) مثلاً : ' ما اسم الكتاب " مها برنامج بيزيك عند<br>رمزي (Character)<br>لا يتجاوز عددها ٢٥٥<br>" ما اسمك HELLO " ھا برنامج بيزيك عند<br>بغزي (Character)<br>لا يتجاوز عددها ٢٥٥<br>ما اسمك (do)<br>ما اسمك HELLO ا**لمتغير ات في لغة بيزيك** :<br>ت (CONSTANTS) :<br>توعان ثابت سلسلي (CONSTANTS)<br>نوعان ثابت سلسلي (String<br>ابت السلسلي عبارة عن سلسلا<br>ن علامتي الكلام (adtations)<br>العددية فهي أعداد سالبة أو م<br>العددية فهي أعداد سالبة أو م الثوابت عبارة<br>شغيله . والثوابت نو<br>ثابت عددي . والثابت<br>تكون موضوعة بين<br>ما اسم الكتاب "<br>ما اسم الكتاب "<br>لأعداد السالبة مباشرة<br>لأعداد السالبة مباشرة<br>المتغيرات عبا<br>مثل قيمة نصية والمت<br>وفين أو حرف ور<br>بعين رمزا أولمها حر<br>سمية ا

أم $\,$ الأعداد السالبة مباشرة أما علامة + فهي اختيارية مثل ٩٣٥,٣٣ م - 0 - 1 المتغيرات (VARIABLES) : ما اسمك HELLO "  $\mathbf{0}$  ) (a)  $\mathbf{0}$  (b)  $\mathbf{0}$  (b)  $\mathbf{0}$  (c)  $\mathbf{0}$  (c)  $\mathbf{0}$  (c)  $\mathbf{0}$  (c)  $\mathbf{0}$  (c)  $\mathbf{0}$  (c)  $\mathbf{0}$  (c)  $\mathbf{0}$  (c)  $\mathbf{0}$  (c)  $\mathbf{0}$  (c)  $\mathbf{0}$  (c)  $\mathbf{0}$  (c)  $\mathbf{0}$  (c)  $\mathbf{0}$  (c

المتغير ات عبارة عن أسماء تستعمل لتمثيل القيم أو البيانات عند تشغيل برنامج بيزيك . وهي مثل الثوابت ، إما نصية أو عددية . فالمتغير النصبي يمثل قيمة نصبة والمتغير العددي بمثل قيمة عددية .

تتكون أسماء المتغيرات في لغة بيزيك في أدنى حالاتها من حرف أو حرفين أو حرف ورقم . وتتكون في بعض الحاسبات من ثمانية رموز أو أربعين رمزاً أولها حرف . لا يجوز استعمال الكلمات المحجوزة في اللغة في تسمية المتغير ات لأنها قد حجزت لأغراض أخرى في اللغة . مثلاً في الجهاز الشخصي (IBM PC) Charac )<br>مددها 100 ×50<br>" HELLC"<br>" سالب قبل<br>نير النصبي<br>عند نشغيل<br>يور الفصبي<br>مرف أو<br>يور الغة في<br>يور الفضي<br>يور الفضي ة عن<br>ions<br>ions<br>استعمل<br>المقصد<br>في بعض<br>يتم بعض<br>المقصد<br>المقصد<br>المقصد<br>المقصد<br>المقصد دي . والثابت<br>ضوعة بين ع<br>ضوعة بين ع<br>لكتاب "<br>لكتاب "<br>سالبة مباشرة أ<br>منغيرات عبار<br>نغيرات في والمتغي<br>ضرأ أولمها حرا<br>من الكتاب<br>تغيرات لأنها<br>ضرأ أولمها حرا<br>تغيرات لأنها double c) مثلاً<br>" سا اسمك HELLO"<br>" يما اسمك " ؟ ٢٥٠٠٠,...."<br>يم قوتوضع علامة سالب قبل<br>القيم أو البيانات عند تشغيل<br>أو عددية . فالمتغير النصبي<br>ي أدنى حالاتها من حرف أو<br>ياسبات من شانية رموز أو<br>ياسات المحجوزة في اللغة في<br>ي الل أو موجبة وتوضا<br>بارية مثل 0,٣٣<br>بارية مثل 0,٣٣<br>تمية أو القيم أو ال<br>صية أو عددية<br>عددية .<br>يك في أدنى حا!<br>بل الكلمات المحا<br>أخرى في اللغة<br>أخرى في اللغة<br>أخرى في اللغة<br>ع سالبة أو موجا<br>يا لغتيارية منا<br>يا لغتيارية منا<br>تعمل لتمثيل<br>قيمة عددية .<br>قيمة عددية .<br>يا بعض الحا<br>استعمال الكلم<br>الصل أفرى<br>أن تنتهي بعا<br>أن تنتهي بعا

غير مقبولة لأن (EXP) محجوزة للدالة e

فهي مقبولة لأنها مختلفة عن الكلمة المحجوز ة (EXP) . أسمًاء المتغيرات النصية لابد أن نتتهى بعلامة الدولار وذلك لتمييزها عن المتغير ات العددية (و هي الأصل بالطبع) فمثلاً : ا الثوابت العددية<br>ما الثوابت العددية<br>ما سم العقيران<br>ضعير التقيران<br>نصية والمتغير ال<br>نصية والمتغير ال<br>نصية والمتغير ال<br>نحيرات لأنها قد .<br>نحيرات لأنها قد .<br>كم تورات لأنها قد .<br>كم تورات لأنها قد .<br>كم تورات المتغيرات المصل<br>ماء

كذلك إضافة علامة # في المتغير العددي تعني أننا نحتاج لهذا المتغير الي درجة عالية من الدقة (Double Precission) . أما علامة % تعني أن هذا المتغير العددي نريده رقماً فقط (Integer) مما يو فر التخز بن .

٢-٥-٤ المصفوفات البيانية (ARRAYS) : المصفوفة (ARRAY) هي عبارة عن مجموعة من القيم تخزن تحت اسم واحد أو متغير واحد . عند استعمال المصفوفات في لغة بيزيك لابد من إعلانها أو تعريف حجمها عند بداية البرنامج . ويتم ذلك باستعمال الكلمة المحجوزة (DIM) قبل المتغير يفصلها رمز فراغ مثلاً :

## مثال (۱) :

 $\text{DIM} \quad \text{BS} \quad \text{(0)}$  $\lambda$ وهي نعني نركيب مصفوفة نتكون مــن عمود واحد طوله ٥ ونوع بباناته نصبةً .

## مثال (٢) :

DIM A  $(5.5)$ ۲. وهي تعني حجم مصفوفة تتكون من ثلاثة أعمدة طول كل عمود ٢ ونوع البيانات في المصفوفة عددية .

مثال (٣) :  $\frac{1}{2}$  B\$ (  $\frac{1}{2}$  ) = " TITLE "  $\mathbf{r}$  . تعني أن القيمة في الوحــدة الثانية من المصفوفة العمــودية \$B هي ." TITLE "

مثال (٤) :  $A(Y,Y) = Y$  $\epsilon$ . يعني أن قيمة الوحدة التي في الصف الثاني من العمود الثاني في المصنوفة العددية A هي ١٠ ٤ – ٦ إدخال وإخراج البيانات في لغة بيزيك : ٤ – ٦ – ١ الادخال المباشر للبيانات : يكون الإدخال المباشر أو الإدخال بالتخاطب المباشر عن طريق الشاشة في لغة بيزيك بالأمر (INPUT) فَعِثْلاً : **INPUT A**  $\lambda$ عند نشغيل هذا البرنامج الذي يتكون من أمر واحد فقط وهو أدخل قــــيم A فإن الحاسوب يستجيب بعــد طباعة أمر التشغيل وهو RUN بالعلامة ؟ وينتظر متى نطبع أو ندخل له قيمة A ويمكن إدخال قيمة أكثر من متغير بأمر واحد مثل : INPUT A, B\$,C  $\lambda$ **RUN**  $21.$ ? THANKS  $?70$ كذلك يمكن استعمال هذا الأمر بصورة مخاطبة مع الحاسوب بطريقة استجو ابية كما يلي : **INPUT " WHAT IS YOUR NAME ? " N\$**  $\lambda$ **RUN WHAT IS YOUR NAME? AHMED** مثال آخر : INPUT " Enter Values Of A,B AND C:", A,B,C  $\lambda$ **RUN** Enter Values Of A, B AND C:  $Y \cdot (Y \cdot \mathcal{E})$ 

في المثال الأول عند إجراء البرنامج تظهر عل الكتابة<br>الكتابة التي<br>لسلسلي N\$ ين قوس الكلام ثم ينتظر الحاسب إدخال القيمة السلسلية للمتغير السلسل الكتابة التي<br>سلسلي \$N<br>لغة تخاطب ح تظهر على الشاشة<br>مة السلسلية للمتغير ال<br>لمطلوب نكون أسسنا ا ففي المثال الأول<br>بين قوس الكلام ثم ينتظر<br>فعند ريط ماهو بين<br>فعند ريط ماهو بين قوس ال فعند ربط ماهو بين قوس الكلام مع المتغير المطلوب نكون أسسنا لغة تخاطب [X<sub>ل</sub> الشاشة ال<br>للمتغير السا<br>ن أسسنا لغ<br>|طائعة ف ففي المثال الأول عند إجراء البرنام<del>ع</del><br>بين قوس الكلام ثم ينتظر الحاسب إدخال القيا<br>فعند ربط ماهو بين قوس الكلام مع المتغير المحتفير<br>مسع الحاسوب أو بين الحاسوب والمستفيد مثل<br>1--7 ا**ستخراج معلومات على الشاشة أو**<br>بيتم استخراج ـة الكتابة التي<br>السلسلي \$N<br>السلسلي \$N<br>نـا لغة تخاطب<br>في لغة بيزيك<br>يستعمل الأمر<br>يستعمل الأمر  $\mathcal{L}(\mathcal{L})$  (i.e.  $\mathcal{L}(\mathcal{L})$  ) and  $\mathcal{L}(\mathcal{L})$  (i.e.  $\mathcal{L}(\mathcal{L})$ 

٤ – ٦ – ٢ استخراج معلومات على الشاشة أو الطابعة : تم استخر اج معلومات أو نتائج على الشاشة أو الطابعة في لغة LPRINT) PRINT) إما منفرداً ليكون ناتجه على الشاشّة (الطابعة) سطراً لمى الشاشة الكن<br>قم للمنخير السلسة<br>كون أسسنا لغة<br>في المثال الثاني<br>توالي ويستعما<br>نظاشة (الطابعة<br>لشاشة (الطابعة دون كتابة أو يعقبه ثابت ليكون الناتج على الشاشة (الطابعة) نفس الثا برنامج نظهر<br>برنامج نظهر<br>نغير المطلوب<br>يد مثل ما حدد<br>مثل الشاشة<br>على الشاشة<br>ون ناتجه على<br>ون ناتجه على<br>على الشاشة يعقبه متغير ليكون الناتج على الشاشة (الطابعة) قيمة المتغير كما يلي : PRINT RUN ففي المثال الأول عند اجراء البرنامج تظهر على الشاشة الكتابـ<br>بين قوس الكلام ثم بنتظر الحاسب إدخال القيمة السلسلية للمتغير السلسلـ<br>فعند ربط ماهو بين قوس الكلام مع المتغير المطلوب نكون أسسنا لغة تـ<br>4 - احستخراج معلومات على ا لسلية للمتغير السا<br>ـ نكون أسسنا لغا<br>ـ ن في المثال الثانا<br>ـ في الطابعة في ا<br>أو الطابعة في الشائان<br>ـ الشاشة (الطاب<br>فر الطابعة) نفس<br>المتغير كما بلي :<br>NT<br>PRINT ۲

سطر بدون كتابة

 $:(')$  مثال

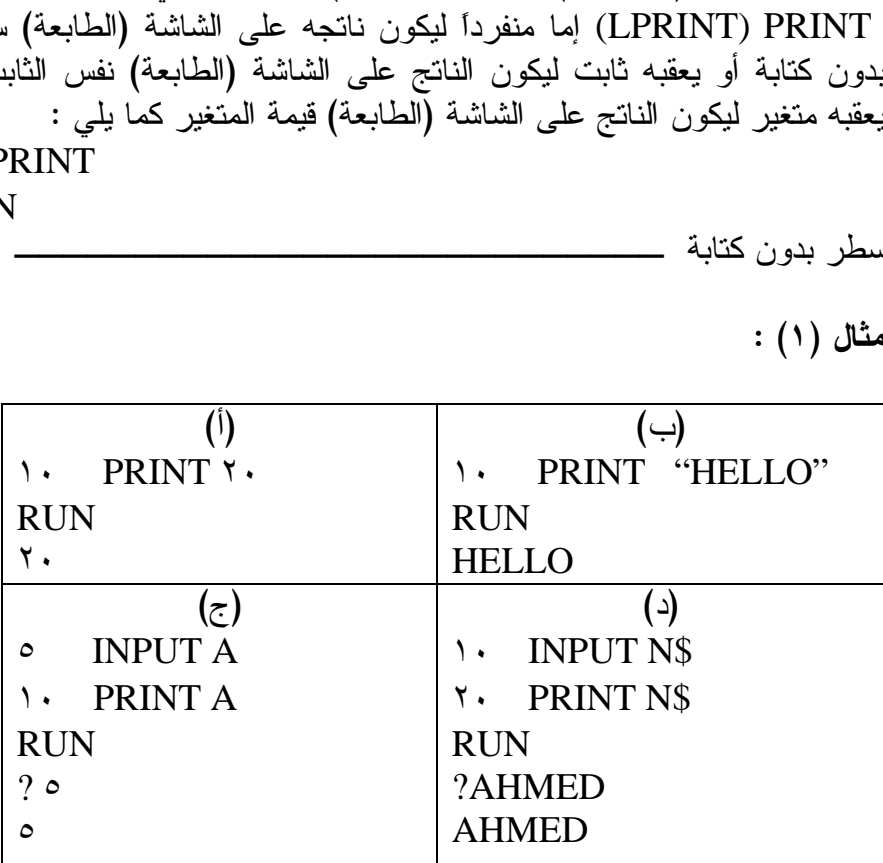

## مثال (٢) :

 $\phi$ 

INPUT "WHAT IS YOUR NAME ?",  $N$$ PRINT " MY NAME IS: " , N\$ RUN WHAT IS YOUR NAME? AHMED MY NAME IS: AHMED RINT "WHAT IS YOUR I<br>PRINT " MY NAME IS: " ,<br>IS YOUR NAME? AHME<br>ME IS: AHMED : أبرنامج<br>READ) البرنامج AT IS YOUR NAM<br>NAME IS: " , N\$<br>AME? AHMED<br>(الحل البرنامج : استعمال<br>اخل البرنامج باستعمال<br>(DATA) و INPUT "WHAT<br>PRINT " MY N<br>JN<br>HAT IS YOUR NA<br>Y NAME IS: AHMI<br>والتي نضم القيم والبيان<br>والتي نضم القيم والبيان<br>والتي نضم القيم والبيان<br>READ A, B, C<br>PRINT A, B, C<br>DATA ۲۰, ۳۰, ٤۰ 1. INPUT "WHAT IS YOUR NAME ?", N<br>
2 " PRINT " MY NAME IS: ", N\$<br>
RUN<br>
WHAT IS YOUR NAME? AHMED<br>
MY NAME IS: AHMED<br>
2 : يبيانات داخل البرنامج باستعمال الأمر<br>
(READ) والتي تضم القيم والبيانات<br>
أن نتقبه العبارة (DATA) والتي r BRINT " MY NAME IS: " , N:<br>RUN<br>WHAT IS YOUR NAME? AHMED<br>MY NAME IS: AHMED<br>في البرنامج باستعمال الأمر<br>الرة (READ) والتي نضم القيم والبيانات<br>الرة (DATA) والتي نضم القيم والبيانات<br>المرد السنتعمال الأمر<br>Si ( CATA) والتي  $\frac{1}{\text{DIMI}}$  $\mathbf{v}$ WHAT IS T

٤ – ٦ – ٣ إدخال البيانات عن طريق البرنامج : .<br>مكن إدخال البيانات داخل البر نامج باستعمال مثال (۲)<br>ستال<br>READ) شال (۲) :<br>E ? ", N\$<br>E ? ", N\$<br>يمكن إدخال البيانات عن<br>يمكن إدخال البيانات<br>READ) لابد أن تعقبه<br>READ) لأبد المطلوبة في الأمر (READ) . ¢ – ۲ – 1 إدخال<br>يمكن إدخال<br>للمطلوبة في الأم<br>مثال (۱) :<br>من هذا<br>READ) الأمر ٤–٢–٣ إد**خال البا**<br>يمكن إدخا**ل**<br>ليمكن إدخا**ل**<br>المطلوبة في الأمر<br>مثال (1) :<br>من هذا اله<br>الأمر (READ)  $\sum_{i=1}^{n}$   $\sum_{i=1}^{n}$   $\sum_{i=1}^{n}$   $\sum_{i=1}^{n}$   $\sum_{i=1}^{n}$ 

 $:(')$  مثال

- READ A, B, C
- PRINT A, B, C
- 

من طريق البرنامج<br>IS: AHMED<br>ت داخل البرنامج باستعمال الأمر (D<br>ت داخل البرنامج باستعمال الأمر (D<br>به العبارة (DATA) والتي تضع<br>A, B, C<br>نظ أن عبارة (DATA) لا شرط<br>بل الشرط هو أن تعقبه فقط ويسة<br>بل الشرط هو أن تعقبه فقط و ٤ - ٣ - ٣<br>بمكن<br>بمكن<br>(READ)<br>الطلوبة في<br>مثال (A)<br>من استازم الأمر<br>ستازم الأمر<br>لا استازم الأمر +--" النخال البيانات عن طريق البرنامج :<br>يمكن النخال البيانات داخل البرنامج باستعمال الأمر (READ) والأمر<br>للمطلوبة في الأمر (READ) .<br>المطلوبة في الأمر (READ) .<br>الطوابة في الأمر (READ) .<br>فشال (1) :<br>من هذا المثال نلاحظ أن عبا **طريق البرنامج :**<br>داخل البرنامج باستعمال الأمر (READ)<br>العبارة (DATA) والتي نضم القيم و<br>السلما )<br>EAD A, B, C<br>أفر البرنامج حتى يسهل عملية تغيير البيان<br>أضر البرنامج حتى يسهل عملية تغيير البيان<br>أخر البرنامج حتى يسهل ع والأمر<br>البيانات<br>البيانات<br>2 تعقب<br>2 أواحداً<br>فقط ما<br>9 أواحداً<br>2 أواحداً الأمر (READ)<br>التي نضم القيم و<br>التي نضم القيم و<br>EAD A, B, C<br>ATA ۲۰, ۳۰, ٤<br>فقط ويستحسن أو<br>عملية نغيير البيا<br>عملية نغيير البيا<br>عملية نغيير البيا<br>(DATA) واحدة<br>ن الأمر (DATA) DATA) # 8F 70 = (AD)<br>المطلو<br>م**ثال (**<br>عبار الن<br>يكون<br>يكون<br>نقط وا من هذا المثال نلاحظ أن عبارة (DATA) لا شرط فيها أن تعقب استلزم الأمر . لا يشترط كذلك أن يكون لكل (READ) عبارة عن (DATA) بل يمكـــن أن دامت تستوفي بكل البيانات المطلوبة كما يمكن أن يكون الأمر (READ) واحداً فقط وله أكثر مـــن عبارة (DATA) ما دامت في النهاية تغطي كل المطلوب في ذلك الأمر من بيانات .

مثال (٢) :

 $\lambda$ READ A, B READ C.D\$  $\mathbf{y}$ . PRINT A B, C, D\$ ٣. DATA  $\forall \cdot, \forall \cdot, \exists \cdot, \exists$  "ALI"  $\epsilon$ . **RIIN**  $Y \cdot Y \cdot \xi \cdot \text{ALI}$ مثال (٣) : READ A, B, C, D, F\$  $\lambda$ PRINT A, B, C, D, F\$  $\mathbf{y}$ . DATA  $\mathbf{Y}$ .,  $\mathbf{Y}$ .,  $\mathbf{\epsilon}$ .  $\mathbf{r}$ . DATA 10. "ALI"  $\epsilon$ . **RUN**  $Y. Y. 2. 10 All$ ٤ – ٧ أولويات المعالجة الحسابية في لغة بيزيك : نتم أي عملية حسابية حسب الأولُّويات التالية : ١– حساب القوى . ٢- حساب الضرب والقسمة ٣- حساب الجمع والطرح . ملحوظة (١): إذا كان هناك أكثر مــن عملية حسابية لها نفس الأولوية نتم العمليات من اليسار إلى اليمين على النوالي .

ملحوظة (٢) : إذا كانت هناك عمليات حسابية داخل أقواس فإن الأولوية القصوى ستكون فك هذه الأقواس . داخل الأقواس نتم العملية حسب الأولوية أعلاه #& 5M P0 60 94ملحوظة (٣) : م**لح***وظة (۲) :*<br>إذا كانت هناك عمليات<br>إذا كانت هناك عمليات<br>وحسب الملحوظة (۱) .<br>علامة الضرب والقوى هم<br>علامة الضرب والقوى هم<br>علامة الضرب والقوى هم<br>مثال (۱) : ۲ + ۴۰۰ × ۳ ([ Y = \[ ) 2( BC"0 ! حصن (١, ٢٠٠٠)<br>يقوم الحاسوب في هذه العملية أو لا بحساب ( ٣٢ = ٥ ^ ت هناك عمليات<br>نم الأقواس . داخل<br>ظة (١) .<br>الضرب والقوى هم<br>في هذه العملية أولأ<br>في هذه العملية أولأ<br>م بحساب ١٥/٣ . ! P0ت هناك عمليات حسابية<br>.ه الأقواس . داخل الأقواس<br>غلة (١) .<br>الضرب والقوى هي \* للضر<br>في هذه العملية أولاً بحساب<br>في هذه العملية أولاً بحساب<br>م بحساب ٥ /٢ = ٥<br>م بحساب ٥ /٣ = ٣ ثم بعد ذلك يقوم بحساب ٢٧ = ٣٢ هـ - ٥ نم داخل أقواه<br>إس نتتم الععه<br>نسرب و |<br>+0 + -<br>لنانتج ۲۱ -ثم بعد ذلك يضيف ٦ إلى الناتج ليصبح الناتج ٢١ -حسابية داخل أقواس فإن الأ<br>الأقواس نتم العملية حسب<br>\* للضرب و ألفا \*\*<br>بحساب ( ٣٢ = ٣٥ )<br>بحساب ( ٣٢ = ٣٥ )<br>بيح الناتج (٢ - ٣٥ ) \*\*٢-<br>م ( كما يلي (٢ + ٥ ) \*\*٢-نناك عمليات حسابية<br>أقواس . داخل الأقواه<br>ب والقوى هي \* للضا<br>ب والقوى هي \* للضا<br>نذه العملية أولا بحساب<br>نذه العملية أولا بحساب<br>ماب ٢٧ = ٣٧<br>بالى النانج ليصبح الذ<br>س في مثال رقم ١ كه<br>بس في مثال رقم ١ كه<br>يس في مثال رقم ١ كه <sup>ي</sup> عمليات حس<br>اس . داخل ا<br>والقوى هي \*<br>والقوى هي \*<br>|<br>| الناتج ليصبا<br>| علي الناتج ليصبا<br>| علي الناتج ليصبا<br>| في مثال رقم<br>| في مثال رقم<br>| علي الناتج ليصبا (٢) :<br>إذا كانت هناك عما<br>فك هذه الأقواس .<br>الملحوظة (١) .<br>علامة الضرب والقو<br>علامة الضرب والقو<br>السوب في هذه العمليا<br>اك يقوم بحساب ٢٧<br>اك يضيف ٦ إلى الذ<br>اك يضيف ٦ إلى الذ<br>جة ستتغير لتحسب أبا<br>جة ستتغير لتحسب أو الهل أقواس فإ $\rightarrow$  7 متم العملية<br>ب و العملية<br>ب و المسلمة<br>بلي (٢٦ -<br>بلي (٢ - ٢) 7) :<br>إذا كانت هناك عمليات حالت<br>فك هذه الأقواس . داخل<br>علامة الضرب والقوى هي<br>علامة الضرب والقوى هي<br>اسوب في هذه العملية أولاً !<br>السوب في هذه العملية أولاً !<br>لك يقوم بحساب ٢٧– =<br>لك يضيف ٦ إلى الناتج ليصا<br>لك يضيف ٦ إلى الناتج  $\mathbb{C}^{n+1}$  . It is a set of  $\mathbb{C}^{n+1}$  . It is a set of  $\mathbb{C}^{n+1}$  . It is a set of  $\mathbb{C}^{n+1}$ REM) #! بو <del>سورت .</del> REM) #! 0 '( < . (REMARK) يعوم الحاسوب <sub>في</sub> هذه العصب او د بحساب ( ۱۰ – ۲۰ ° ۱۰ )<br>\*

مثال:

 '( 4 =':" =

٬ ۲٬<br>ج بيزيك :<br>ج بيزيك :<br>ن البرامج أو<br>) يقوم الحاسوب<br>) يقوم الحاسوب<br>العبارة (REM ٤ – ٨ كتابة الملحوظات والتعليقات داخل برامج بيزيك : إذا أردنا كتابة أي ملاحظات مفيدة للمستفيد من البرامج أو مذكرات للمبرمج نفسه بمكن عمل ذلك في لغة بيزيك بالعبارة (REM) وهي اختصار لكلمة (REMARK) . كل سطر ببدأ بالعبارة (REM) يقوم الحاسوب بإهماله أو عدم معالجته وتخطيه إلى السطر الذي يليه لأن العبارة (REM) يفهمها الحاسوب بأن المقصود بها ملحوظات حــول البرامج وليس المقصود بها عمل أي معالجة.

مثال :

```
\lambdaREM THIS IS MY FIRST PROGRAM
\mathsf{Y} \cdot \quad \text{INPUT A, B, C, D, E}T. REM EFFECT OF BRACKETS
Y \cdot X = A/B - C^{**} D + E\mathfrak{t}. PRINT X
\circ \cdot \quad Y = A/B - C^{**} (D+E)۲۰ PRINTY
? 10, 7, 7, 0, 7-71-7.54٤ – ٩ الوفف المؤقت وإنهاء البرامج بلغة بيزيك :
يمكن عمل وقف مؤقت لإجراء البرنامـــج في لغة بيزك باستعمال الأمر
(STOP) أما الإيقاف النهائي للبرنامج يتم بالأمر (END) . لاستمرار البرنامج
                             عند الوقف المؤقت نكتب العبارة (CONT) .
      INPUT A, B
\lambdaY.
      PRINT A
\mathfrak{t}. PRINT B
\circ.
      END
RUN
2 \times 5\mathbf{y}.
CONT\mathbf{r}.
```
٤ – ١٠ بعض أوامر نظام التشغيل في التعامل مع برامج ببزيك: عند كتابة أي برنامج هناك أوامر خاصة لتشغيل هذا البرامج أو خزنه

أو مسحه ... الخ . فعلى سبيل المثال كنا في الأمثلة السابقة لمعالجة البرامج نطبع الكلمة (RUN) من أول السطر دون رقم ثم نضغط على (ENTER) فينفذ البرامج مباشرة أو يشير إلى وجود أخطاء . من الأوامر الهامة كذلك :

- الأمر (SAVE) وهو أمر لخزن البرنامج في القرص لذلك لابد أن يتبع  $\cdot$ الأمر اسم الملف الذي سيتم فيه الخزن على القرص لذا صيغة الأمر . SAVE "FILENAME"
- الأمر (LOAD) وهو أمر لإعادة البرنامج من القرص إلى الذاكرة ليتم  $\cdot^{\mathsf{Y}}$ التعامل معه أو تتفيذه كذلك لابد أن يتبع الأمر اسم البرامج أو ملف البرامج فيكون الأمر بالصيغة "LOAD "FILENAME .
- الأمر (NEW) وهو نوجيه للحاسوب بإزالة البرنامج نهائياً من الذاكرة  $\cdot$  ,  $\mathsf{r}$ لذلك إذا تم طبع هذا الأمر عن طريق الخطأ فإن نتيجة ذلك فقدان كل البرنامج إذا لم يكن محفوظاً في القرص . لهذا يستحسن استخدام الأمر SAVE من وقت لأخر حتى يضمن وجود البرامج مخزوناً على القرص إذا حدث أي خطأ أدى لفقدانه من الذاكرة .
- الأمر (CLS) وهو نوجيه لإزالة أي مكتوب من على الشاشة وبالطبع لا  $\cdot$   $\epsilon$ يترتب عليه فقدان البرنامج من الذاكرة .
- الأمر (LIST )و (LLIST) وهو أمر لإظهار كل البرنامج الذي  $\cdot$  .  $\circ$ بالذاكرة على الشاشة (الطابعة) كما يمكن إظهار بعض البرنامج بإنباع الأمر بمدى الأسطر المطلوب إظهارها كما يلي . • LIST ٣٠-٥ فينتج عن هذا الأمر ظهور كل الأسطر بين ٣٠ إلى ٥٠ . أما الأمر( LIST ٣٠) فينتج عنه ظهور السطر ٣٠ فقط .
- الأمر (RENUM) بنتج عنه إعادة ترقيم الأسطر لتكون على النحو ١٠  $\cdot$  ,  $\mathcal{L}$ ، ٢٠، ٣٠، ٤٠، . . . كما يمكن تفصيل هذا الأمر ليشمل المدى الذي يراد إعادة ترقيمه ونوعية النرقيم فمثلاً (RENUM, ۱۰،۳۰،۱۰۰) نجعل الترقيم ١٠٠، ٢٠٠، ٣٠٠، ٣٠٠، .

SYSTEM) . .i و الإنتخاب سعيد أو امر الصام التستغيل وإدا الريد العودة مرة العراق لمعسر<br>من المساح العالم العالم العالم العالم العالم العالم العالم العالم العالم العالم العالم العالم العالم العالم ال وب بايقاف المعالجة بمفسر<br>وب بايقاف المعالجة بمفسر<br>وإذا أريد العودة مرة أخرى ا<br>لشاشة علامة مفسر بيزيك (OK الأمر<br>الأمر (SYSTEM<br>بيزيك نطبع(BASIC قاف المعالجة بمفسر<br>يد العودة مرة أخرى<br>لامة مفسر بيزيك (OK<br>م بنسخة (Q.BASIC  $\frac{1}{2}$   $\frac{1}{2}$  وب بإيعاف<br>،،، أ

ملحوظة : أ SYSTE) يأمر الحاسوب بإيقاف<br>نم أوامر نظام التشغيل وإذا أريد<br>نم أوامر نظام التشغيل وإذا أريد<br>الحواسب الشخصية تعمل اليوم بنا<br>لتشغيل دوس بطباعة Q.BASIC) تحميلها من نظام التشغيل دوس بطباعة (Q.BASIC) لتظهر شاشة ترحيب بها المعالجة بمفسر بـ<br>المعالجة بمفسر بـ<br>مفسر بيزيك (OK)<br>مضر بيزيك (Q.BASIC)<br>لمضاعد وخيار Esc ۰۷ الأمر<br>الأمر (YSTEM<br>والإنتقال لنتفيذ أوامر<br>بيزيك نطبع(3ASIC<br>م**لحوظة :** أغلب الحواسا<br>خيارين خيار (ENTER = " >" لمعالجة بمفسر بيز<br>يدة مرة أخرى لمف<br>فسر بيزيك (OK) .<br>نقسر بيزيك (Q.BASIC) .<br>نظهر شاشة ترحيب<br>ساعد وخيار Esc يا<br>لاتي يمكنك عليها كا<br>م طناعة الأه امر ا ۰. الأمر (SYSTEM) يأمر الحاسوب باإ<br>والإنتقال لنتفيذ أوامر نظام التشغيل وإذا أو<br>بيزيك نطبع(BASIC) لتظهر على الشاشة :<br>بيزيك نطبع(BASIC) لتظهر على الشاشة :<br>حميلها من نظام التشغيل دوس بطباعة (ASIC)<br>نيارين خيار (ENTER) يقود إل البرامج بلغة بيريت . في نسخة (Q.DASIC) لا يتم صباعة الأوامر التي<br>تعريف التنَّاس التنَّاس عند المنظمة العالمية العائذة عند العاملة العاملة العاملة. بيزيك<br>) لمفسر<br>)) ويتم<br>عيب بها<br>يقود للمقل<br>مل التي<br>ما مطلوب المعالجة<br>مفسر بيزه<br>مفسر بيزه<br>خة (ICف<br>مساعد وح<br>يتم طباعا<br>يتم طباعا<br>جم تتشلط ٧. الأمر (SYSTEM) يأمر الحاسوب<br>والإنتقال لنتفيذ أوامر نظام النشغيل وإذا<br>بيزيك نطبع(BASIC)لتظهر على الشاشة<br>بيزيك نطبع(BASIC)لتظهر على الشاشة<br>معط**وظة :** أغلب الحواسب الشخصية نعمل ا<br>خيارين خيار (ENTER) يقود إلى شاشة النع<br>هبا )6 O 80 8 :C "0 C " . #! 8لحة بمفسر<br>مرة أخرى<br>بيزيك (OK)<br>بيزيك (Q.BASIC)<br>ـ شاشة نرحيا<br>بمكنك عليها<br>ليمنا الأوامر<br>ليط الخيار المه<br>بط الخيار المها مر (YSTEM<br>نقال لنتفيذ أواه<br>ك نطبع(ASIC<br>في نطبع الحواله<br>ن نظام النشغيل<br>نيار (ENTER<br>ليلغة بيزيك . فا<br>بلغة بيزيك . فا<br>مابقاً وإنما نعطح : > 2"( ۷.<br>وا!<br>م**نحوظا**<br>بيزها<br>مباشرة<br>منها .<br>منها .<br>منها . بايقاف المعالجة بمف<br>أريد العودة مرة أخ<br>أريد العودة مرة أخ<br>علامة مفسر بيزيك<br>ليوم بنسخة (ASIC)<br>ليبات المساعد وخيار<br>ليبات الصناعة الإ<br>شاشة بتم تنشيط الخيا<br>لي الشاشة بالضغط د<br>ثماشة بن الأسهم<br>شاشة بمفاتيح الأسهم الحاسوب<br>التشغيل وإذا<br>يا على الشاشة<br>صية تعمل ال<br>لمباعة (ASIC<br>يا شاشة مجرد المتعل<br>ت في أعلى ال<br>تنظهر في أعلى الم<br>في أعلى المن<br>في أعلى المن يذ أوامر (SYSTE)<br>يذ أوامر نظام<br>الحواسب النظهر<br>الحواسب النشخ<br>التشغيل دوس به<br>قائمة التالية وهي<br>يث أي في نسخة<br>قائمة الخيارات<br>قائمة الخيارات<br>قائمة الخيارات<br>قائمة الخيارات مجموعة أوامر يتم تتشيطها عند الضغط على الخيار بــــ (ENTER) أو بالفأر ة ب بايقاف<br>بايقاف<br>راذا أريد ال<br>ل اليوم بنسا<br>ل التعليمات ال<br>التعليمات ال<br>ل الشاشة بنا<br>ل الشاشة به<br>ل الشاشة به<br>ل الشاشة به<br>ل الشاشة به<br>ل الشاشة ٧. الأمر (SYSTEM) يأمر الحاسوا<br>والإنتقال لتنفيذ أوامر نظام التشغيل و<br>بيزيك نطبع(BASIC) لتظهر على الش<br>م**نحوظة :** أغلب الحواسب الشخصية تعما<br>تحميلها من نظام التشغيل دوس بطباعة (C)<br>خيارين خيار (ENTER) يقود إلى شاشة<br>مباشرة إلى فمثلاً عند تتشيط مجموعة الأوامر تحت الخيار File تظهر قائمة منسدلة بها SYST) يأمر الحاسوب بايقا<br>أوامر نظام التشغيل وإذا أريا<br>BAS) لتظهر على الشاشة علا<br>حواسب الشخصية تعمل اليوم<br>نمغيل دوس بطباعة (BASIC).<br>التالية وهي شاشة مجرد البراه<br>التالية وهي شاشة مجرد البراه<br>تم الخيارات لتظهر في أعلى الشاشا ٧. الأمر (M)<br>والإنتقال لنتفا<br>بيزيك نطبع("<br>بيزيك نطبع("<br>منطوظة : أغلب<br>خيارين خيار (R)<br>هباشرة إلى الشاش<br>البرامج بلغة بيزي<br>نكرناها سابقاً وإنه<br>منها . يتم تتشيط<br>مجموعة أوامر يت<br>فمثلاً عند تتشيط<br>فمثلاً عند تتشيط<br>فلاً عند تتشيط المعالجة بمفسر بيزيك<br>العودة مرة أخرى لمفسر<br>تمفسر بيزيك (OK) .<br>سنحة (Q.BASIC) ويتم<br>الضلا شاشة ترحيب بها<br>الضلاعد وخيار Esc يقود<br>إن التقيم الخلاء الأوامر التي<br>يتم تنشيط الخيار المطلوب<br>بنفاتيح الأسهم ولكل خيار<br>بنفاتيح الأسهم S) يأمر الحاسوب بإيقاف<br>ـ نظام التشغيل وإذا أريد<br>ـ نظام التشغيل وإذا أريد<br>ـ الشخصية تعمل اليوم بنا<br>ـ ب الشخصية تعمل اليوم بنا<br>يقود إلى شاشة التطيمات<br>ي نسخة (Q.BASIC) لا<br>ينا نسخة (Q.BASIC) لا تنظهر في أعلى الشاشة<br>لمنا نسخة ٧. الأمر (TEM)<br>والإنتقال لتتفيذ أ<br>والإنتقال لتتفيذ أ<br>م**نحوظة :** أغلب الحم<br>ضميلها من نظام التشا<br>خيارين خيار (TER)<br>مباشرة إلى الشاشة ال<br>الأوامر بتم تتشيط فائم<br>منها . يتم تتشيط فائم<br>مجموعة أوامر يتم تنثر<br>فمثلاً عند تتشيط مجم مُّر (SYSTEM) يأمر الحاسوب بايقاف الانتقاط التشغيل وإذا أريد العوائط<br>نتقال لنتفيذ أوامر نظام النشغيل وإذا أريد العوائط<br>ك نطبع(BASIC) لنظهر على الشاشة علامة ما<br>: أغلب الحواسب الشخصية نعمل اليوم بنسنة<br>نيار (ENTER) يقود إلى ٧. الأ<br>والإ<br>بيزيا بيزيا<br>مناشرة إسلام<br>منها . ين الله<br>منها . ين<br>منها . ين<br>منها . ين<br>فمثلا عن<br>الأوامر<br>الأوامر تتشيط الخيار (RUN) فستظهر الأوامر (START) (لبدء تتفيذ البرامج '( ) يأمر الحاسوب بايقا<br>فا تنظام النشغيل وإذا أريا<br>النظهر على الشاشة علا<br>وس بطباعة (BASIC.<br>يقود إلى شاشة النعليمان<br>يقود إلى شاشة النعليمان<br>وهي شاشة مجرد البراه<br>لخيارات في أعلى الشاشا<br>بارات نفض أعلى الشاشا<br>بارات نفض أعلى الشا الموجود على الشاشة أو الذاكرة) و(RESTART) (لنتفيذ البرامج من السطر المعالجة بمقسر بيريك<br>مودة مرة أخرى لمفسر<br>مودة مرة أخرى لمفسر<br>منسر بيزيك (Q.BASIC) ويتم<br>لمناعد وخيار Esc يقود<br>مساعد وخيار Esc يقود<br>يتم طباعة الأوامر التي<br>يتم طباعة الأوامر التي<br>فاتنيح الأسهم ولكل خيار<br>فانتيج الأسهم ولكل خي ٧. الامر المالشاد15) بامر التقاسلة<br>والإنتقال لنتفيذ أوامر نظام التشغيل<br>والإنتقال لنتفيذ أوامر نظام التشغيل<br>بيزيك نطبع(BASIC) لنظهر على الا<br>منحوظة : أغلب الحواسب الشخصية تع<br>خيارين خيار (ENTER) يقود إلى شاشا<br>ماشرة إلى الشاش م سستعين وبرد.<br>في الشاشنة المناسبة المناسبة المناسبة<br>ليطباعة (ASIC<br>بطباعة (ASIC<br>بطباعة التعالم<br>في أعلمي المناسبة التعالم<br>ن أن أن أن أن أن أن أنها<br>باس أن أن أن أن أنها<br>باس أن أن أن أن أنها المناسبة المناسبة المناسبة المناس توقف فيها التنفيذ) وتحـت الخيار View تظهــر قائمة منسدلة بها ثلاثة - علام- معسر بيريت ( ON ) .<br>" بيريت تطبيع(BASIC) للحكور Screen) في المتعار SIC<br>ملحوظة : أغلب الحواسب الشخصية تعمل<br>تحميلها من نظام التشغيل دوس بطباعة (SIC<br>خيارين خيار (ENTER) يقود إلى شاشة الت<br>ملباشرة إلى الشاشة التالية وهي شاشة مجرد<br>البرامج بلغة بيزيك متحوضه . اعلب الحواسب السخط التي يتم فيها التعامل مع المستخدم . ? G6 "0 9&6 & "0 ? m& -ى الطلاحة التحكم في نسبة الحكمر (الشراسي والسي بعده<br>الحقة بيزرك . في نسخة (Q.BASIC) لا يتم طباعة<br>الحقة بيزرك . في نسخة (Q.BASIC) لا يتم طباعة<br>الجقا وإنما نعطى كخبارات في أعلى الشائعة بتم نتشيط الذ<br>المقال التحق المقال المق مبسره بر<br>البرامج با<br>البرامج با<br>نكرناها ستم<br>مجموعة الكلم<br>فقاء عند ال<br>التبي يتم فيه<br>الأول مرز<br>القبي يتم فيه<br>أوامـــر آل<br>القبي يتم فيه<br>الأول مرز<br>القبي فيه كليا<br>الصنغط الخالف<br>الصنغط الخالسها<br>الصنغط المجمع<br>تم الأسامج<br>تم الحالي المجمع<br>الصبح ، فلم الأسطو<br>الصبح ، فلم الأسطو<br>فلم المجمع ، فلم المجمع ، فلم المجمع ، فلم المجمع<br>فلم المجمع ، فلم المجمع ، فلم المجمع ، فلم المجمع ، فلم ى الساسة<br>إلى أعلى الذيار<br>لي الشاشة<br>الحيار على الأنديار<br>ألا تنابعة تنفيذا<br>المنطقة المجموعة<br>المنطقة بليغ<br>فوعية فيم<br>فارية بالغافية<br>ألا من المجموعة<br>ألا بينا<br>ألا ألا بينا<br>ألا ألا بينا<br>ألا ألا بينا<br>ألا ألا بينا<br>ألا ألا بينا

٤ — ١١ التفريع والتحكم في البرمجة بلغة بيزيك :

يتم التفريغ ، أو القفر لتتَّفيذ أوامر فرعية في البرنامج ، في لغة بيزك للحاسوب حين تحقق الحالة المحددة من العبارة بالقفز إلى السطر المحدد ورقمه من العبارة . والحالات أو الاختبارات المنطقية التي يمكن أن يتحقق منها الحاسوب هي :

أ. تحقق التساوي أو التكافؤ مثل A = B أو A\$ = B\$  $A > B$  أو  $A \geq B$  أو A\$ > B\$ ج. تحقق الصغر أي A\$ < B\$ أو A<br/> A  $A > = B$  د. نحقق النساوي أو الكبر معاً  $A < = B$  هـ. تحقق التساوى أو الصغر معا  $A < B$  و. حالة عدم التساوى  $A < B$ عند تحقق الحالة وقفز البرنامج إلى السطر المحدد بعد كلمة THEN فإنه يبدأ من ذلك السطر في نتفيذ الأوامر على النوالي . إذا لم نتحقق الحالة فإنه يستمر في نتفيذ الأوامر على النوالي كما كان يفعل . مثال : **INPUT A, B**  $\lambda$  $\mathsf{r}$ . IF  $A = B$  THEN  $\epsilon$ . PRINT " A is not Equal to B" ٣.  $GOTO \circ \cdot$  $r \circ$ PRINT " A is Equal to B"  $\epsilon$ . **END**  $\circ$ . **RUN**  $?$   $\mathsf{Y} \cdot \mathsf{Y} \cdot$ A is equal to B نرى عند نشـــغيل هذا البرنامـــج وإدخال عددين متساويين عند عـــبارة (INPUT) إن الحاسوب يقفز بعد عمل الإختبار مباشرة إلى السطر رقم ٤٠ لأن تساوى العددين قد تحقق والأمر هو إذا تحققت حالة تساوى العددين يتم القفز إلىي السطر ٤٠ . هناك أمــــر تفريعي أخــــر يســـتعمل في لغة بيزيك ، وهـــو (GOTO LineNumber) أَتِّي اذهب إلى السطر المعَّدد رقمه في الأمر وهذا<br>النوع من النفريع تفريع غير مقيد أو غير متسيطر عليه لذلك حتى يعمل عملاً مفيداً في البرنامــــج لابد مـــن تقيده منطقياً بالعبارة .. (IF THEN) إذا لـــم  $\,$ . يتم تقــــييد ( $\rm \overline{G} OTO$ ) فإنـــنا سنصل إلى حالتين

## الحالة الأولى : إذا كان الأمر بالقفز إلى أمر سابق فإن البرنامج سيدور في حلقة مغلقة كما في المثال التالي :

- **INPUT A**  $\bullet$
- PRINT A  $\lambda$
- $GOTO \circ$  $\mathbf{r}$ .
- $\epsilon$ . END
- عند إجراء هذا البرنامج سيظل يطلب قيمة A ثم يقوم بطبعها عـــدد لا نهائي من المرات . الحالة الثانية :

إذا كان الأمر بالقفز إلى أمر لاحق فإن الأوامر التي بين أمر (GOTO) والأمر اللاحق كلها لن يتم تنفيذها فإذا كانت ضرورية في البرنامج يكون البرنامج قاصراً أو ناقصاً وإذا كانت غير ضرورية يكون لا مُبرر لوجوَّدها منذ البداية . إذا ضبطت (GOTO) بعبارة (IF .. THEN) صار التفريع متر ابطاً منطقياً فالمثال السابق مثلاً يمكن ضبطه كما يلي :

- **INPUT A**  $\circ$
- **PRINT A**  $\lambda$
- $\mathbf{r}$ . IF  $A = \cdot$  THEN  $\circ \cdot$
- $\epsilon$ .  $GOTO \circ$
- **END**  $\circ$ .

فصارت هنا الحلقة المفرغة مغلقة بعبارة (IF THEN) أي عند تحقق حالة المعلومة أو البيان الداخل صار يساوي صفراً اقفز إلى السطر ٥٠ وتجاوز أمر العودة إلى السطر رقم ٥ في سطر رقم ٤٠ . **مثال ١ :** اكتب برنامج يدخل اسم الموظف ورقمه وراتبه الأساسي وعلاوته ثم يطبع نقريراً على الشاشة ً فيه اسم الموظف ورقمه ورانبه الصافى . أ ) إذا كان عدد الموظفين غير معلوم نعمل بطريقة إدخال الرقمـــي الـــوهمي لإيقاف التنفيذ (رسم رقم (١) ) وإلا ستدخل في دوار لا نهائي كما في (رسم رقم  $.$  (  $(7)$ 

رسم (١) : ينهي هذا البرنامج المعالجة عند إدخال الرقم ٧٧٧٧٧٧٧ وهو رقم موظف ۖ وهمي يُدخل في نهايَّة ملف الموظفين . تستعمل هذه الطريقة عندما ۖ يكون عدد الموظفين غير معلوم .

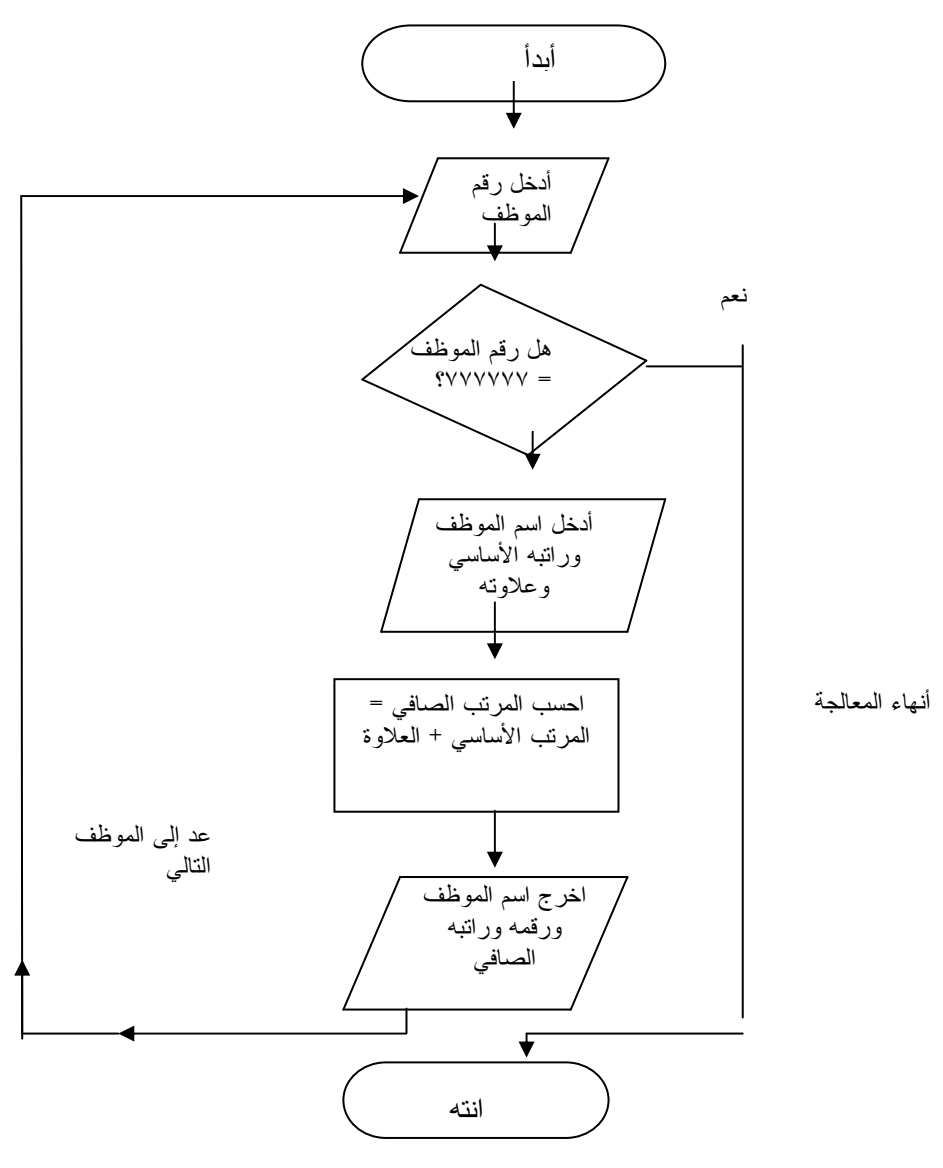

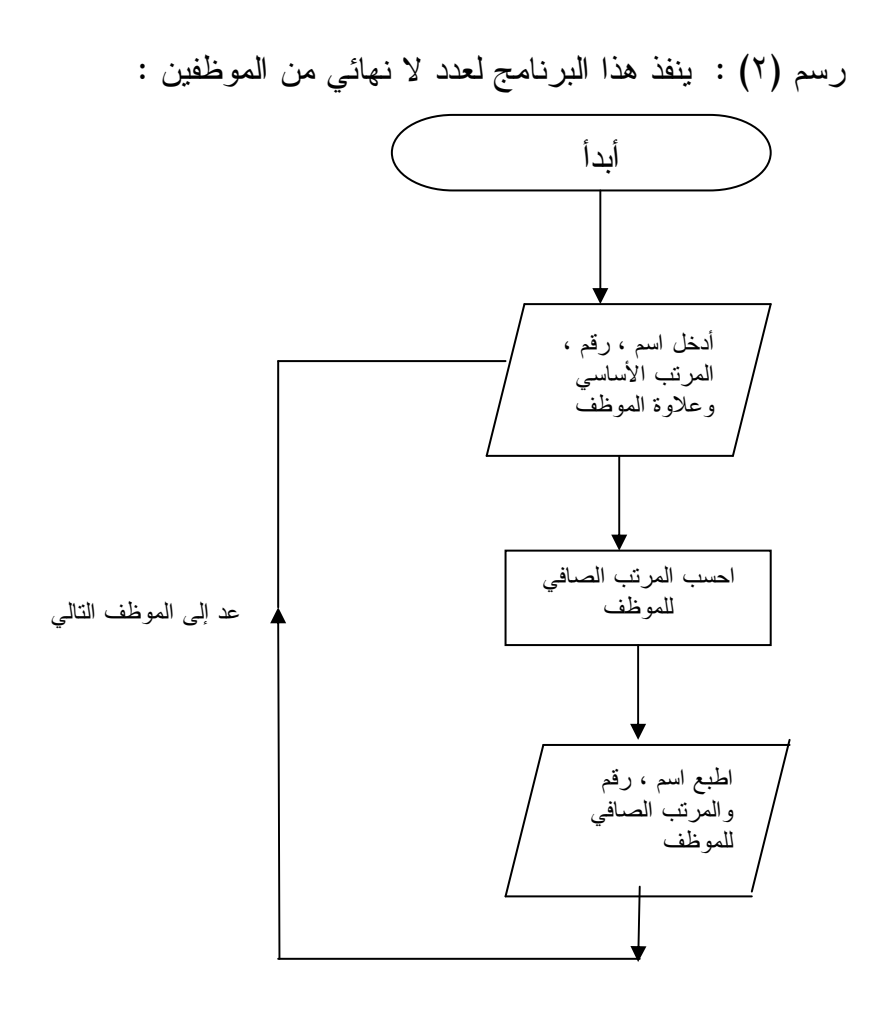

- REM PROGRAM TO OUTPUT PAYROLL SHEET  $\lambda$ . OF UNKNOWN NUMBER OF EMPLOYEES.
- **INPUT " EMPLOYEE UNMBER: ". N** ۲.
- REM Use YVYYYY As Control Dummy Variable ٣.
- $2.1$ IF  $N = VVVVVV$  THEN  $V$ .
- **INPUT " EMPLOYEE NAME: ", N\$**  $\circ$ .
- **INPUT " EMPLOYEE BASIC SALARY: " BS** ٦.
- **INPUT " EMPLOYEE ALLOWNCE: ". A**  $V \cdot$
- REM CALCULATE NET SALARY  $\Lambda$  .
- $9.$  NS = BS + A
- $\cdots$  PRINT N\$.NS
- 11. REM Now Return To Process Next Employee
- **IT.** GO TO 7.
- $17.$  END

```
ب ) إذا كان عـــدد الموظفين معلوم (وهو N) نعمل بطريقة العداد (رســـم رقم
                                                                       : ((\tau))
```
- REM A PAY ROLL SHEET OF N EMPLOYEES  $\lambda$
- $\mathbf{y}$ . **INPUT " TOTAL No OF EMPLOYEES ". N**
- REM BEFORE START PROCESSING INITIATE ٣. **COUNTER VALUE TO BE ZERO**
- $\epsilon$ .  $COUNTER =$
- **INPUT " EMPLOYEE NUMBER ": , EN**  $\circ$ .
- **INPUT " EMPLOYEE NAME: ", NA\$** ٦.
- V. INPUT "EMPLOYEE BASIC SALARY: ", BS
- INPUT " EMPLOYEE ALLOWANCE : ". A  $\Lambda$ .
- $9.$ PRINT EN, NA\$,  $BS + A$
- $\cdots$  COUNTER = COUNTER +  $\cdots$
- $11.$  IF COUNTER < N THEN  $\circ$ .
- IT. END

رسم (٣) : يعمل هذا البرنامج بطريقة العداد إذا كان عدد الموظفين معلوم . ينتهي البرنامج إذا صار العداد = عدد الموظفين .

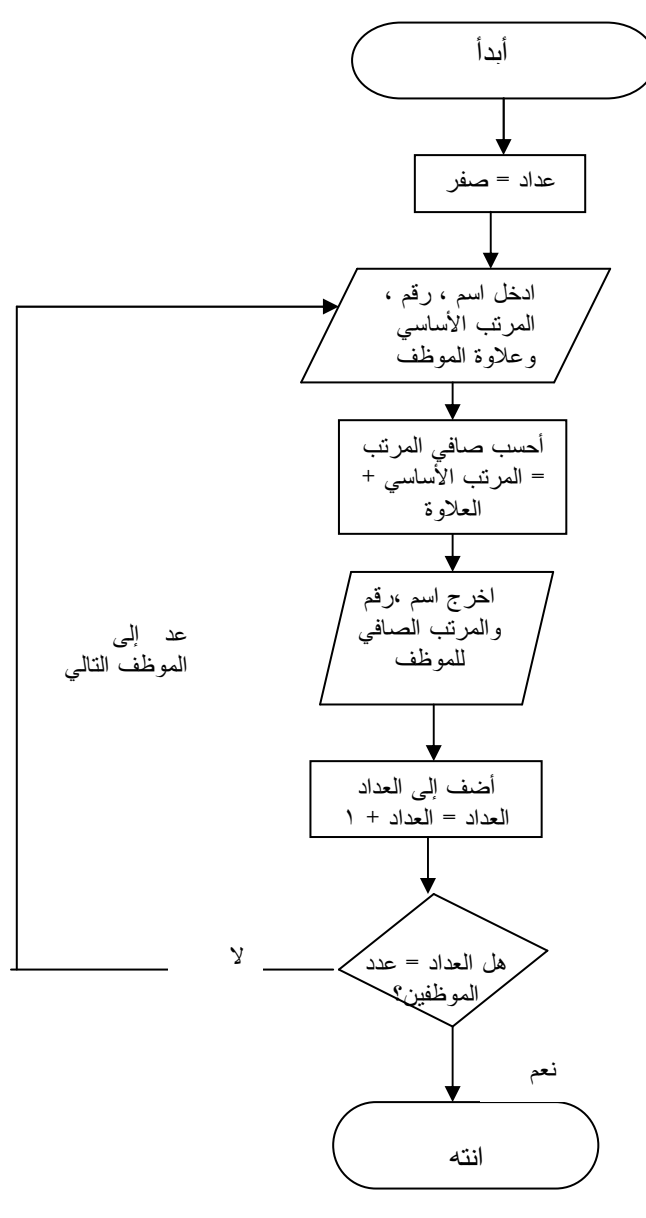

## مثال (٢) اكتب برنامج يحسب المتوسط ومربع الانحراف المعياري لأعداد عددها N (رسم ٤ ) . إذا لم يكن عدد الأعداد معلوم نستعمل طريقة الرقم الوهمي كما في (رسم رقم ٥)

- **1. REM MEAN AND VARIANCE OF N NUMBERS**
- Y. INPUT " DATA SIZE: ", N
- ٣. REM Initiate Values Of SUM, SUMSO & COUNTER.
- $\mathfrak{c}$ . SUM = SUMSQ =  $\cdot$
- $\circ$  COUNTER =  $\circ$
- ۱۰ INPUT " INPUT DATA: ", X
- **V. REM MAKE SUM AND SUMSQ OF SQUARES**
- $\lambda$  SUM = SUM + X
- 9. SUMSQ = SUMSQ +  $X * X$
- $\cdots$  COUNTER = COUNTER +  $\cdots$
- $11.$  IF COUNTER < N THEN  $1.$
- **IT. REM COMPUTE MEAN AND VARIANCE**
- $1\,\epsilon$  MEAN = SUM / N
- $\vee \circ \cdot \vee = (SUMSQ N * MEAN * MEAN) / (N-1)$
- **17. PRINT " THE MEAN ", MEAN**
- **1V. PRINT " THE VARIANCE ", V**
- $1A \cdot$  END

رسم (٥) رسم تخطيطي لبرامج يحسب المتوسط والانحراف المعياري لمجموعة من الأعداد : إذا لم يكنَّ عدد الأعداد معلوم

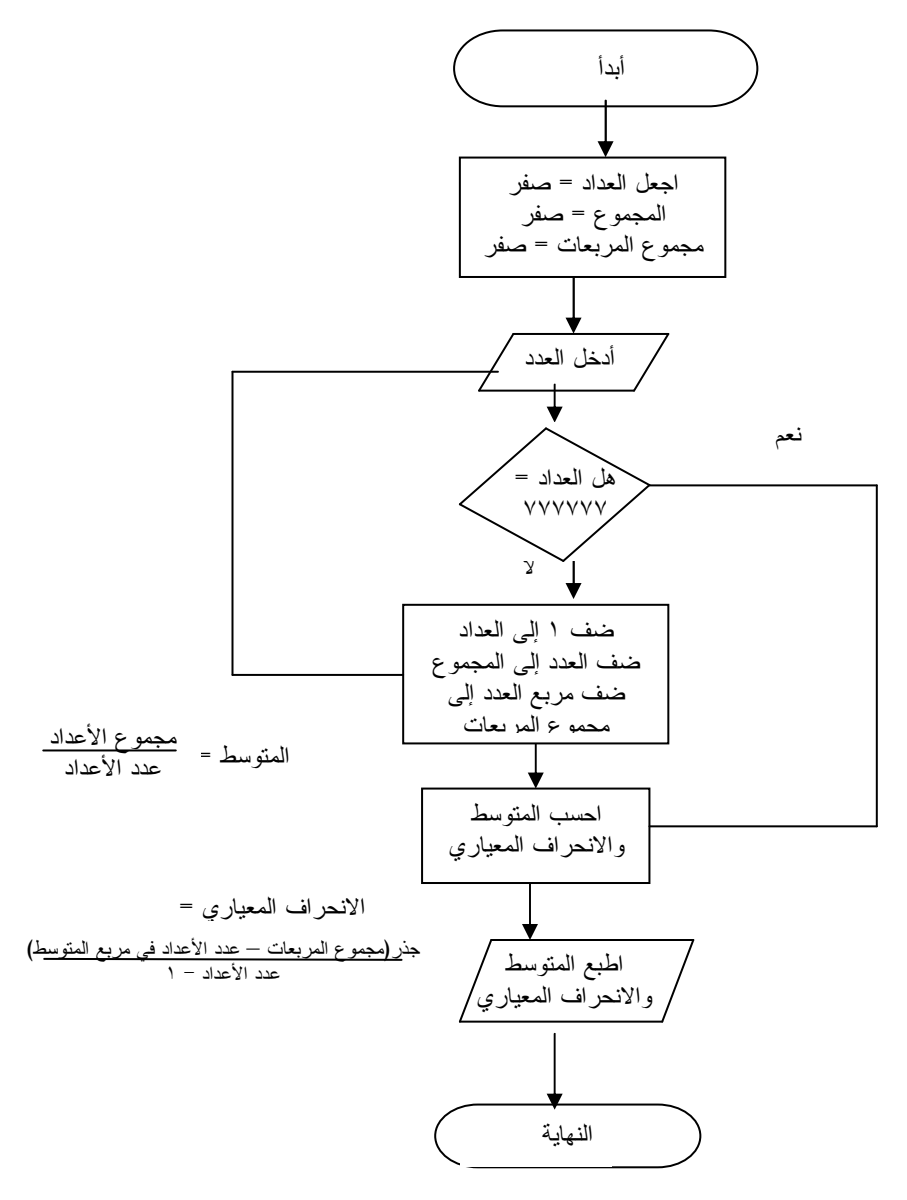

٤ – ١٢ التفريع بطريقة العداد في لغة بيزيك:

إن التفريع في البرامج لتتفيذ ًمجموعة من الأوامر وتكرار نتفيذ هذه المجموعة مرات ومراّت من الّطرق المتكررة في البرمجة ذلك لأن أهم مميزات الحاسوب صبره على العمليات المتكررة التي لا يطبقها الإنسان إذا تجاوزت حداً معيناً . وإذا كانت النكرارات معلومة العدد وهو الحال الغالب فإن أكثر لغات البرمجة أو جميعها لها خاصية عمل العداد وتفريعه وإيقاف التفريع عند وصول العداد للعدد المطلوب من النكرارات وهذه الخاصية توجــد في لغة يبزيك بالعبارة:

FOR (dummy variable)=constant TO constant TSTEP incerement

(COUNTER)قَلِيمة صفر كَقيمة بدائية، ثانياً إضافة واحد إلى(COUNTER)

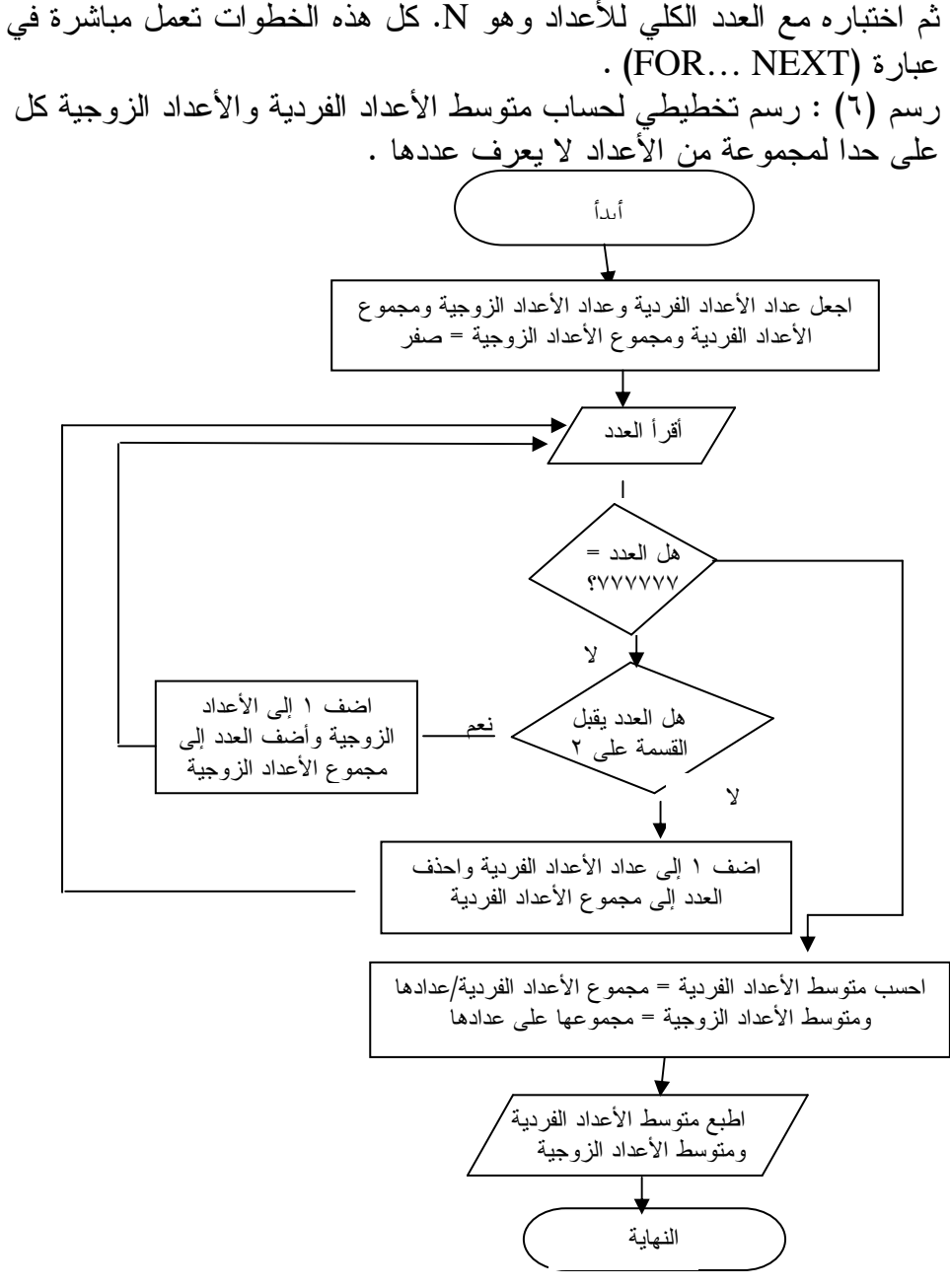

```
مثال (١) : اطبع على الشاشة كل الأرقام الزوجية ابتداءً من ١٠ إلى ٢
I . REM NUMBUER DIVIDES Y BETWEEN I . AND Y
Y \cdot FOR J = Y \cdot TO Y STEP - YT. PRINT J
\mathfrak{t}. NEXT J
\circ. END
RUN
\lambda\lambda\mathcal{I}\epsilon\mathbf{r}ومثال (٢) : اطبع على الشاشة كل الأرقام بين عشرة وعشرين التي تقبل
                                                           القسمة على خمسة :
1. REM NUMBER DIVIDES . BETWEEN 1. AND T.
\mathsf{Y} \cdot \text{FOR} \quad \mathsf{J} = \mathsf{Y} \cdot \text{TO} \quad \mathsf{Y} \cdot \text{STEP} \quad \circT. PRINT J
\mathfrak{t}. NEXT I
٦. END
RUN
\lambda\DeltaY.
مُلْحَقِظَة : إذا لم تعطي قيمة (Constant۱) فإن الحاسوب سيفترضها ١ وإذا لم
```

```
تعطي قيمة (INCERMENT) فالحاسب سيفترضها ١ كذلك .
```
لبريمجات ف*ي* لغة بيزيك (SUBROUTINES PROCEDURES)  $\frac{1}{2}$ 

البريمج هو عبارة عن جزء من البرامج يؤدي وحده دور كامل من ROCEI<br>برامج يؤ<br>لمقسط لأدوار الفرعية مثل بريمج يقوم بحساب المنوسط لعدة أعداد أو بريمج يقوم UBROUTIN<br>حده دور كا<br>عداد أو بريم<br>لموظفين ... NES PROCEDUI<br>ن البرامج يؤدي و<br>ب المتوسط لعدة أ.<br>ء بطناعة أسماء ا حساب فاتورة الكهرباء أو بريمج يقوم بطباعة أسماء الموظفين … الخ . نقسيم البرامج إلى بريمجات يعتبر صفة من صفات البرمجة الممتازة وتعرف في لغة بيزيك (DUTINES PROCEDURES<br>عبارة عن جزء من البرامج يؤدي وحده دو<br>بريمج يقوم بحساب المنوسط لعدة أعداد أو<br>بريمج يقوم بحساب المنوسط لعدة أعداد أو<br>بريمجات بعتبر صفة من صفات البرمجة المه<br>.<br>. UTINES PR<br>يؤدي وحده د<br>ليغادي وحده د<br>أسماء الموظفيا<br>ت البرمجة الم<br>RETURN) **لغة بيزيلا**<br>لرة عن<br>لرة عن<br>ء أو بريو<br>بيزيك يعا<br>بيزيك يعا<br>بيزيك يع ؟ = ؟ ؟<br>الأدوار ا<br>الأدوار ال<br>يتقسيم ال<br>البنائية فا<br>المسطر ال SUBROUTINES PROCEDURES)<br>ح من البرامج يؤدي وحده دور كامل<br>حساب المتوسط لعدة أعداد أو بريمج<br>نيقوم بطباعة أسماء الموظفين ... الـ<br>صفة من صفات البرمجة الممتازة وتع<br>أن يكون الأمر (RETURN) موجودا<br>يجب تحديد السطر الأول للبريمج و<br>ل SUBROUTINES<br>بي وحده دور كاملا<br>ندة أعداد أو بريمج<br>الموظفين ...<br>البرمجة الممتازة ونا<br>بي الأول للبريمج<br>GOSUB LineNun يك (PROCEDURES<br>، جزء من البرامج يؤد<br>وم بحساب المتوسط لع<br>ريمج يقوم بطباعة أسم<br>يعتبر صفة من صفات ا<br>يجب أن يكون الأمر (J<br>كما يجب تحديد السط<br>وذلك من الأمر (nber **بيزيك (**<br>عن جز<br>بقوم بو<br>بويمج<br>السطر ال<br>با إلى سطر<br>با إلى سطر UTINES<br>ي وحده ا<br>ة أعداد أ<br>ع الموظف<br>م يبدأ في<br>م يبدأ في<br>م يبدأ في<br>سطر B **لغة بيزير**<br>ارة عن<br>ارة عن<br>موات يقو<br>مجات يا<br>بيزيك يا<br>السوب إلم<br>السطور ال جات في<br>ج هو عبو<br>تم مش بريو<br>تم الكهربا<br>تم في لغة<br>ج في لغة<br>المط و ال<br>إلى رقا<br>إلى رقاب (SUBR)<br>ابريمج بريمج<br>ابريمج بريمج<br>الن قو التعر<br>الله علي فيه الأم<br>الله علي فيه الأم<br>الله علي فيه الأم LINES !<br>دي وحد<br>مدة أعد<br>ماء المو<br>السطر الأو<br>مثم سطر<br>شم سلسط<br>السطر ال ٤ - ٤ ال**بريا**<br>الأدوار الفريم<br>الأدوار الفرع<br>بحساب فاتور<br>وتقسيم البرام<br>وتقسيم البرام<br>بالبنائية في البر<br>المسطر التالي<br>يقفز مباشــــر.<br>يقفز مباشــــر.<br>الذي في ذلك

لبريمج في لغة بيزيك يجب ان يكون الامر (RETURN) موجودا في لسطر الثالي لنهايه البريمج كما يجب تحديد السطر الأول للبريمج ودلك لاستعماله إذاً أردنا نتفيذ البريِّمج وذلك من الأمر (GOSUB LineNumber)

 Xالذي في ذلك السطر والسطور النالية حتى يصــــل إلىي الســــطر الذي فيه الأمر ٤ - ١٤ البريمجات في لم<br>البريمج هو عبار<br>الأدوار الفرعية مثل بريا<br>بحساب فاتورة الكهرباء<br>وتقسيم البرامج إلى بريم<br>وتقسيم البرامج إلى بريم<br>السطر التالي لنهاية البر<br>السطر التالي لنهاية البرا<br>الاستعماله إذا أردنا نتفيذ ا<br>يقفز مب S PROCEDURE<br>من البرامج يؤدي<br>ساب المتوسط لعدن<br>يقوم بطباعة أسماء<br>يقوم بطباعة أسماء<br>من الأمر (N<br>جب تحديد السطر<br>من الأمر (رقم<br>من الأمر (رقم<br>حتى يصـــل إلى ال<br>تفيذ باقي البرنامج<br>تفيذ باقي البرنامج<br>تفيذ باقي البرنامج<br>تفيذ باقي S PROC<br>بج يؤدي<br>سط لعدة<br>سلمات البر<br>سلمات البر<br>البر السطر<br>umber)<br>سطر البرنامج<br>البرنامج<br>البرنامج<br>البرنامج يمجات في<br>يمج هو<br>يمية مثل علية<br>امج إلى بالكهر<br>البرمجة .<br>يمج في لم يا<br>ي المطر السطر<br>ك السطر المنذ<br>ي السطر المنذ<br>ي السطر المنذ حده دور كامل<br>مداد أو بربمج بقا<br>موظفين ... الخ<br>موظفين ... الخ<br>بة الممتازة وتعر<br>أول للبربمج وذا<br>(GOSUB Line)<br>طر الذي فيه الأم<br>طر الذي فيه الأم<br>مصا ونفذ البربم<br>هب ونفذ البربم<br>هب ونفذ البربم<br>هب ونفذ الله ٤ - ١٤ البريا<br>الأدوار الفريم<br>الأدوار الفرع<br>بحساب فاتور<br>وتقسيم البرام<br>وتقسيم البرام<br>بالبنائية في البر<br>الضماله إذا<br>الفري في ذلك<br>يقفز مباشـــرا<br>أخذ فيه الأمر<br>الذي في ذلك<br>الذي بيدأ بالس الموظفين ... الخ<br>الموظفين ... الخ<br>الأول للبريمج وا<br>الأول للبريمج وا<br>GOSUB Linel)<br>لحل الذي فيه الأم<br>لحل الذي فيه الأم<br>المصل التالي للسطر ال<br>نالأمر القالبي<br>نالأمر التالمي التالم<br>نالأمر الفي باشرة للأم<br>نالأمر الكال<br>نالأمر ال RETU) موجوداً<br>لأول للبريمج وا<br>GOSUB Line)<br>لحل لقي نتفيذ الأمه<br>لحل الذي فيه الأه<br>لطر الذي فيه الأه<br>انتالي للسطر ال<br>انجم ماشرة للأمه<br>للأمر(GOSUB<br>للأمر(GOSUB<br>للأمر(GOSUB GOSUB<br>في تنفيذ الأم<br>في تنفيذ الأم<br>الذي فيه الأم<br>الطر السطر ال<br>مباشرة للأم<br>GOSUB (SOSUB)<br>PRINT<br>PRINT "<br>GOSUB PRINT"<br>GOSUB PRINT" عإبه قم سطر التالي نتفيذ الأم<br>أم يبدأ في نتفيذ الأم<br>السطر التالي للسطر ال<br>FOR J اذهب ونفذ البريم<br>TOSUB التالية للأمر<br>GOSUB التالية للأمر<br>FRINT "START<br>PRINT "NOW S<br>GOSUB ٦٠<br>END INPUT "DATA SUM = ٠<br>FOR J = ١ TO N

يعني باختصار الأمــــر (رقم سطر GOSUB) اذهب ونفذ البريمـــج الذي يبدأ بالســـطر المحدد رقمــــه وينتهي في الســـطر السابق مباشرة للأمـــر

مثال :

- PRINT "START YOUR INITIAL SET OF DATA"
- 
- PRINT "NOW START YOUR NEXT SET OF DATA"
- 
- o. END
- INPUT "DATA SIZE : " , N
- 
- 
- INPUT " ENTER DATA ", D
- $\cdots$  SUM = SUM + D
- **11. NEXT J**
- **17. PRINT " MEAN", SUM/N**
- IT. RETURN

في هذا البرنامج استفدنا من خاصية البريمجات في لغة بيزيك واستطعنا حساب المنوسط العددي لمجموعتين دون استعمال عبارة (GOTO) وهي عبارة غير محبذة في البر مجة .

٤ – ١٥الدوال المحجوزة في لغة بيزيك :

هناك كثير من الدوال التي يكثر استعمالها في التطبيقات العلمية مثـــل الْجَذْرِ التربيعي وعَلاقات الزَّاويا وَغَيْرِها . أغلب لغاتَّ ۖ البرْمَجة تقوم بخـــزن بريمجات لحساب قيم هذه الدوال إذا أعطى المبرمج القيم المطلوبة لتنفيذ الدالة . فعلى سبيل المثال إذا أردنا الجذر التربيعي للعدد ٣٠ فالمطلوب في لغة بيزيــك العبارة (٣٠) SQR وهي أمر للحاسوب بحساب الجذر التربيعي للعــدد ٣٠ . كذلك نوجد في لغة بيزيك الدوال جا (SIN) وجنا (COS) والزاوية التي ظلها  $(ATAN)$ 

مثال :

 $\sqrt{P}$  PRINT SQR (9) **Y**. PRINT SOR (٣٦)  $\mathbf{r}$ . END **RUN**  $\mathbf{r}$  $\mathbf{r}$ 

الدالة في بيسك الدالة الرباضبة شرح الدالة  $\boldsymbol{\mathrm{x}}$  حساب الجذر التربيعي للعدد  $\boldsymbol{\mathrm{SQR}}\left(\boldsymbol{\mathrm{X}}\right)$ ا س  $\overline{\text{X}}$  القيمة المطلقة للعدد  $|\text{ABS (X)}|$  $\mu \setminus$  $X$  اللو غاريثم الطبيعي للعدد  $\rm{LOG \ (X)}$  $Log x$  $X \cong \ker(X)$ الدالة الأسبة للعدد  $\ker(X)$  $e^{X}$ SIN (X) دالة الجيب للزاوية **Sinx**  $x^2$ دالة جيب التمام للزاوية [COS (X)  $\cos x$ x دالة الظل للزاوية [TAN (X) Tan x  $X$  دالة عكس الظل للز اوية  $A\,TAN\,(X)$ Tan<sup> $-$ </sup> x  $\boldsymbol{\mathrm{x}}$  دالة توليد رقم عشوائي للعدد  $\boldsymbol{\mathrm{RAN}}\left( \boldsymbol{\mathrm{X}}\right)$ 

 $7r$ 

الدوال الرياضية في لغة بيسك :

## **MY NAME IS MOHAMED MY FATHER NAME IS AHMED** MY LAST NAME IS ALI

 $\sqrt{V}$ 

# **RUN**

- **END**  $7.$
- PRINT " MY LAST MAME IS " ;  $\circ$ .
- PRINT " MY LAST NAME IS "  $\mathfrak{c}$ .
- PRINT " MY NAME IS "; LEET\$ (NAME\$, v)  $\mathbf{r}$ .
- PRINT LEN (FNAME\$)  $\mathbf{y}$ .
- LET NAMES = " MOHEMED AHMED ALI"  $\lambda$ .

### الدوال الحرفية :

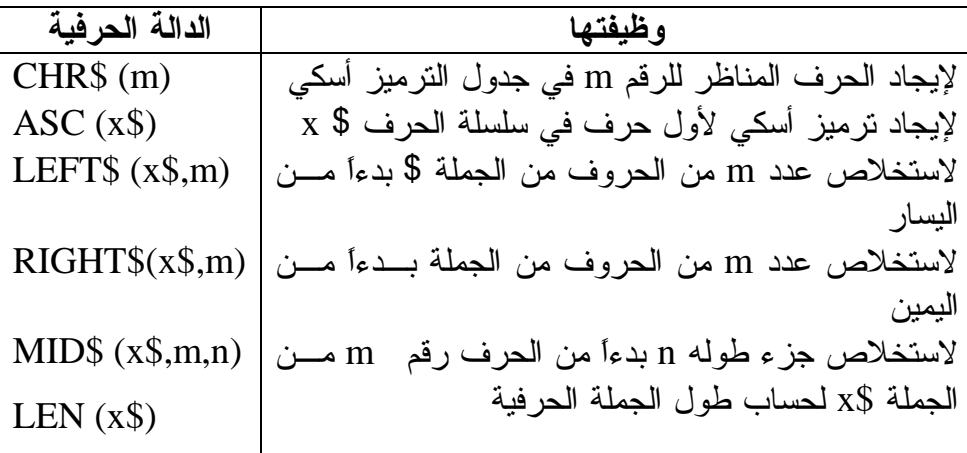

٤ – ١٦ الدوال المبرمجة في لغة بيزيك : إضافة إلى الدوال المحجوزة يمكن للمبرمج بلغة بيزيــك تــصميم دوال خاصة به فى البرَّنامج يستطيع النعامل معها مثل تعامله مع الدوال المحجـــوزة ويتم ذلك بالأمر (DEFFN) الذي يتم فيه تعريف الدالة مثل :  $\therefore$  DEFFN Y (X) = SIN (X) /COS (X) بهذا استطعنا تصميم الدالة ظل مستعملين الدالة جتا وجا فإذا أردنا طباعة ظل أي زاوية مثلاً  $\frac{\pi}{4}$  فإننا نضبيف السطر  $Y \cdot PRINT FNY (YY/(Y* 2))$ **RUN**  $\mathcal{L}$ 

#### ملحوظة :

عند تعريف الدالة المبرمجة تستخدم (DEFFN) ولكن عند استدعاء الدالة نكتفي فقط (FN) ثم نلحق بها اسم الدالة ويكون هناك فراغ بين اسم الدالة و الكلمة المحجوزة (FN) .

٢٠.كيف يتم إعادة نشغيل البرنامج والاستمرار بعد التوقف في تشغيل بر نامج كيوبيز يك؟ ٢١.ما أوامر النفر ع في لغة بيزيك؟ أعط مثالاً. ٢٢.ما الاختبارات المنطقية التي يمكن أن يحقق من خلالها الحاسوب التفر ع؟ ٢٣.اكتب برنامج يدخل عمر طالبين ثم يقارن بينهما ويطبع النتيجة مثلاً الطالب فلان أكبر من الطالب علان أو أصغر أو له نفس العمر . ٢٤.كيف يتم التحكم في أمر القفز GOTO؟ وأعط مثال لذلك؟ ٢٥.ارســـم الرسم التخطيطـي ثم اكتب برنامجاً بلغة بيزيك يجمع المتوالية<br>(GOTO) + + /( + )/( + ) + + /( + ) وباستخدام (FOR NEXT) . ٢٦. ارسم الرسم التخطيطي ثم اكتب برنامجاً بلغة بيزيك يجمع الأعداد الموجبة فقط لمئة عدد بشمل أعداداً سالبة وموجبة مستخدماً (GOTO) ومستخدماً (FOR NEXT) . ٢٧. ارسم الرسم التخطيطي ثم اكتب برنامجاًيدخل الراتب الأساسي والعلاوة والخصم واسم الموظف ثم يطبع الاسم والراتب الصافى ثم يحسب ويطبع مجموع الرواتب التي تم صرفها لعدد معلوم من الموظفين مستخدماً (FOR NEXT) . ٢٨. أرسم الرسم التخطيطي ثم البرنامج لحساب متوسط الأعداد الموجبة من مجموعة أعداد لا يعرف عددها (مستخدماً العداد والاختيار الوهمي). ٢٩. اكتب برنامجاً لحساب عدد الحروف في نص كتابي ثم كتابة عشرة حروف من الجزء الأول من الأخير من النص . ٣٠. اكتب بر نامجاً يستخدم الدوال المحجوز ة لحساب لو غريثم للأساس ١٠ ويكون في شكل دالة مبر مجة . ٣١. اكتب برنامجاً لعمل بريمج يطبع أسماء الطلاب الذين يوجد في أسمائهم اسم الجلالة .
جميع حقوق الطبع والتأليف ملك للمركز القومي للمناهج والبحث التربوي . ولا يحق لأي جهة، بأي وجه من الوجوه نقل جزء من هذا الكتاب أو إعادة طبعه أو التصرف في محتو\ه دون إذن كتابي من إدارة المركز القومي للمناهج والبحث التربوي.

رفم الإيداع: 769|2008